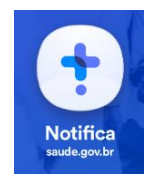

## **Dicionário de dados – e-SUS Notifica API**

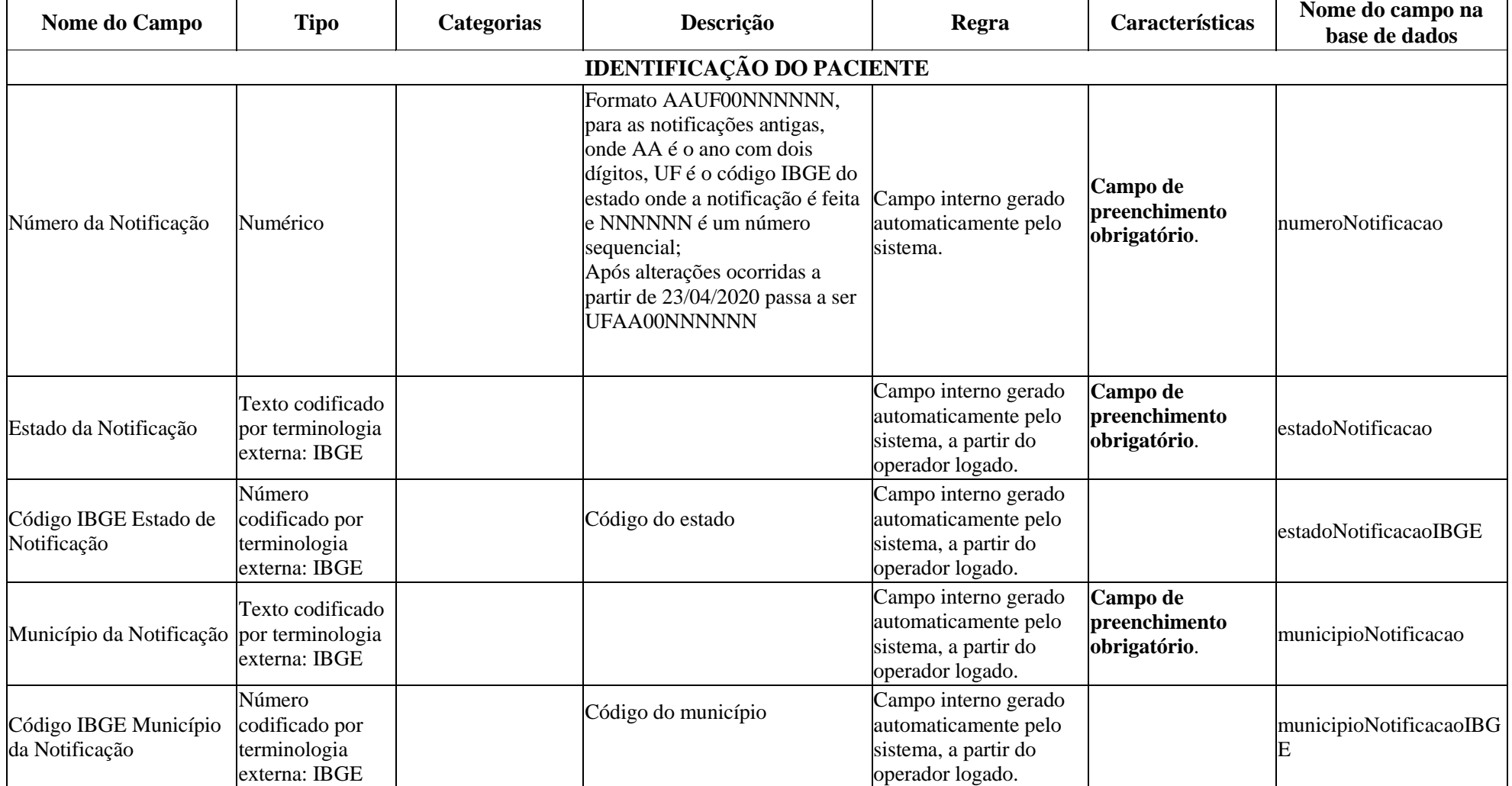

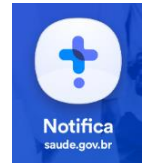

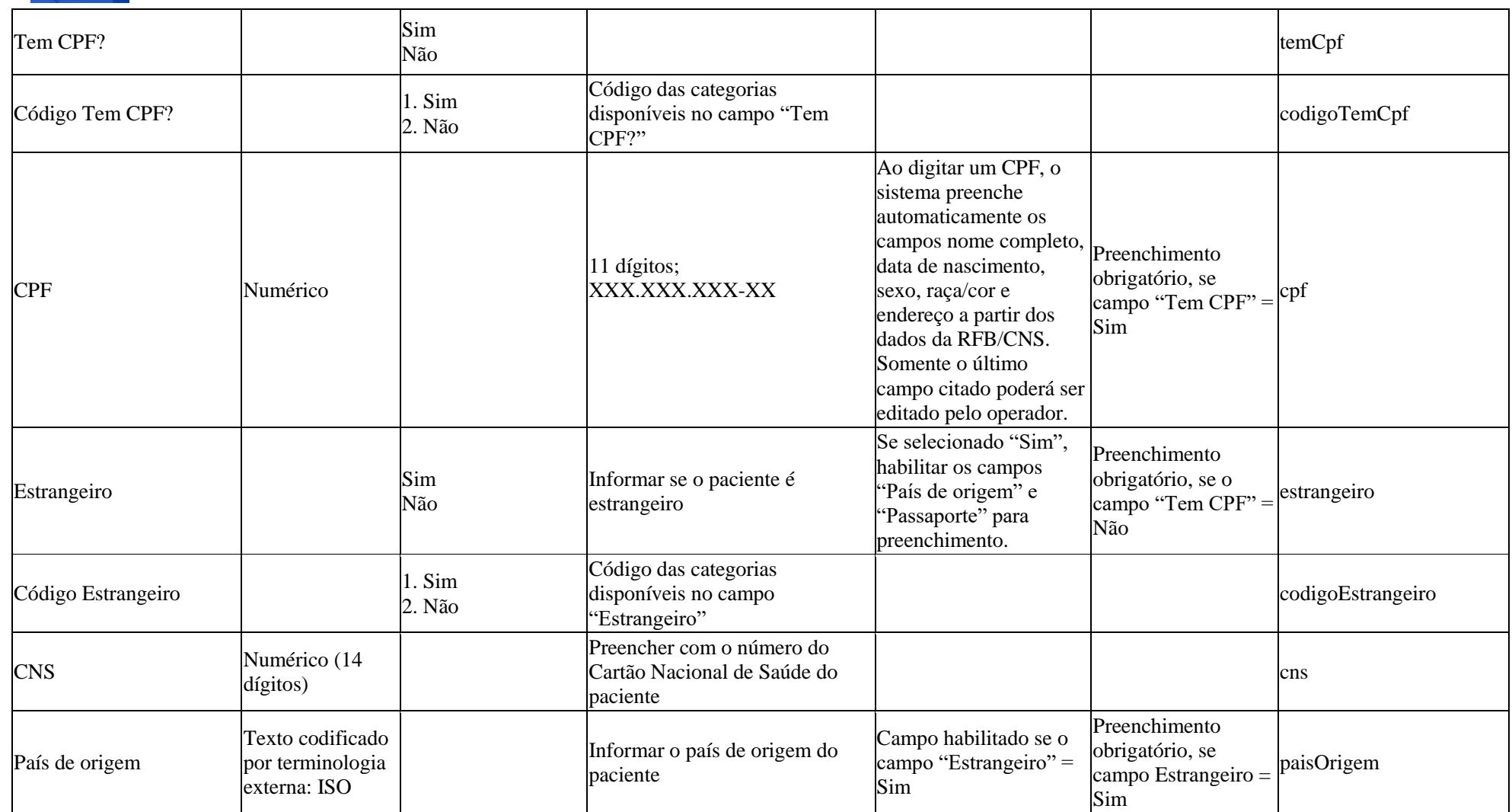

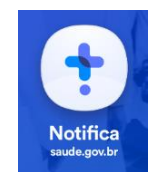

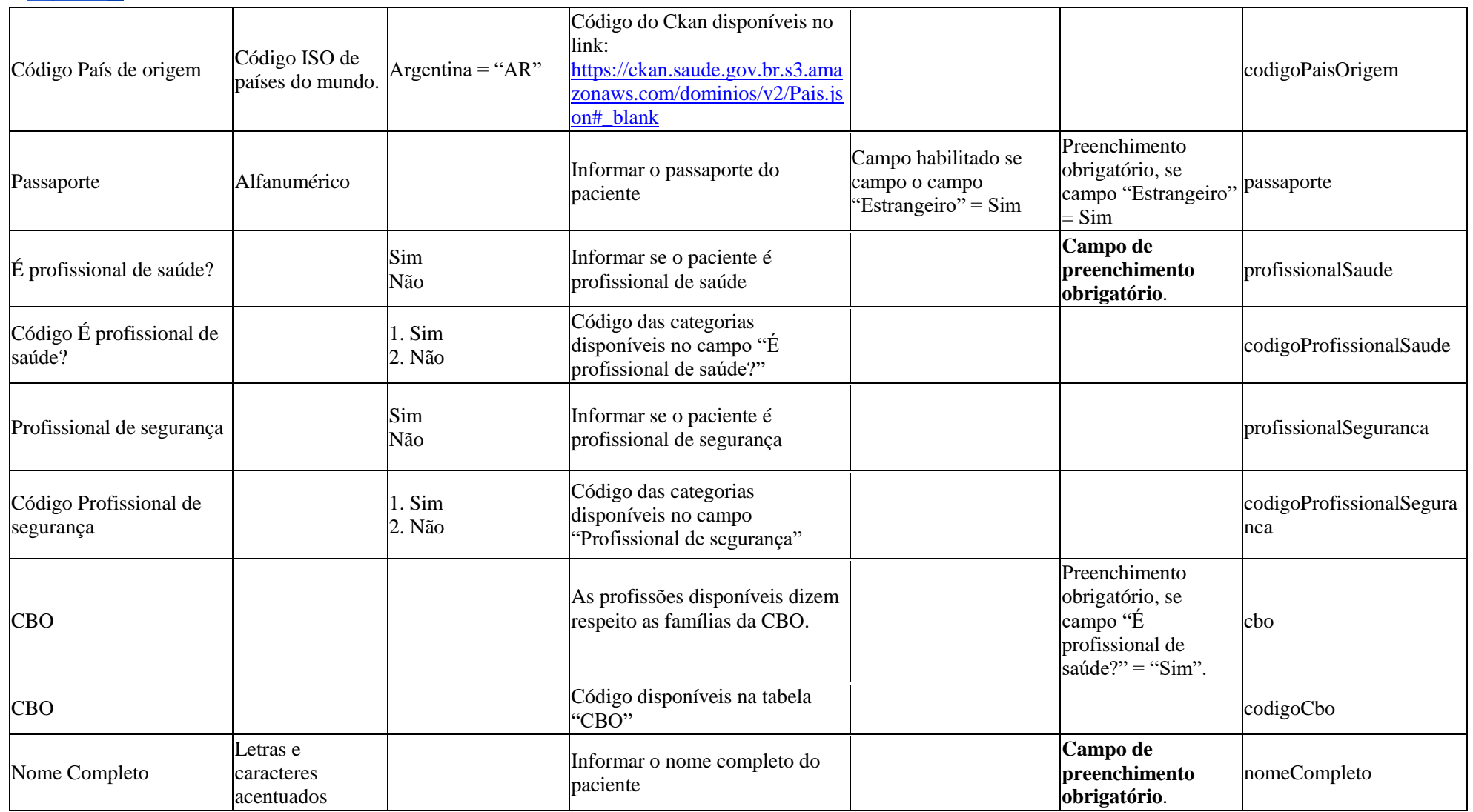

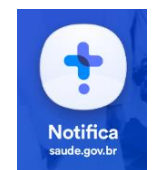

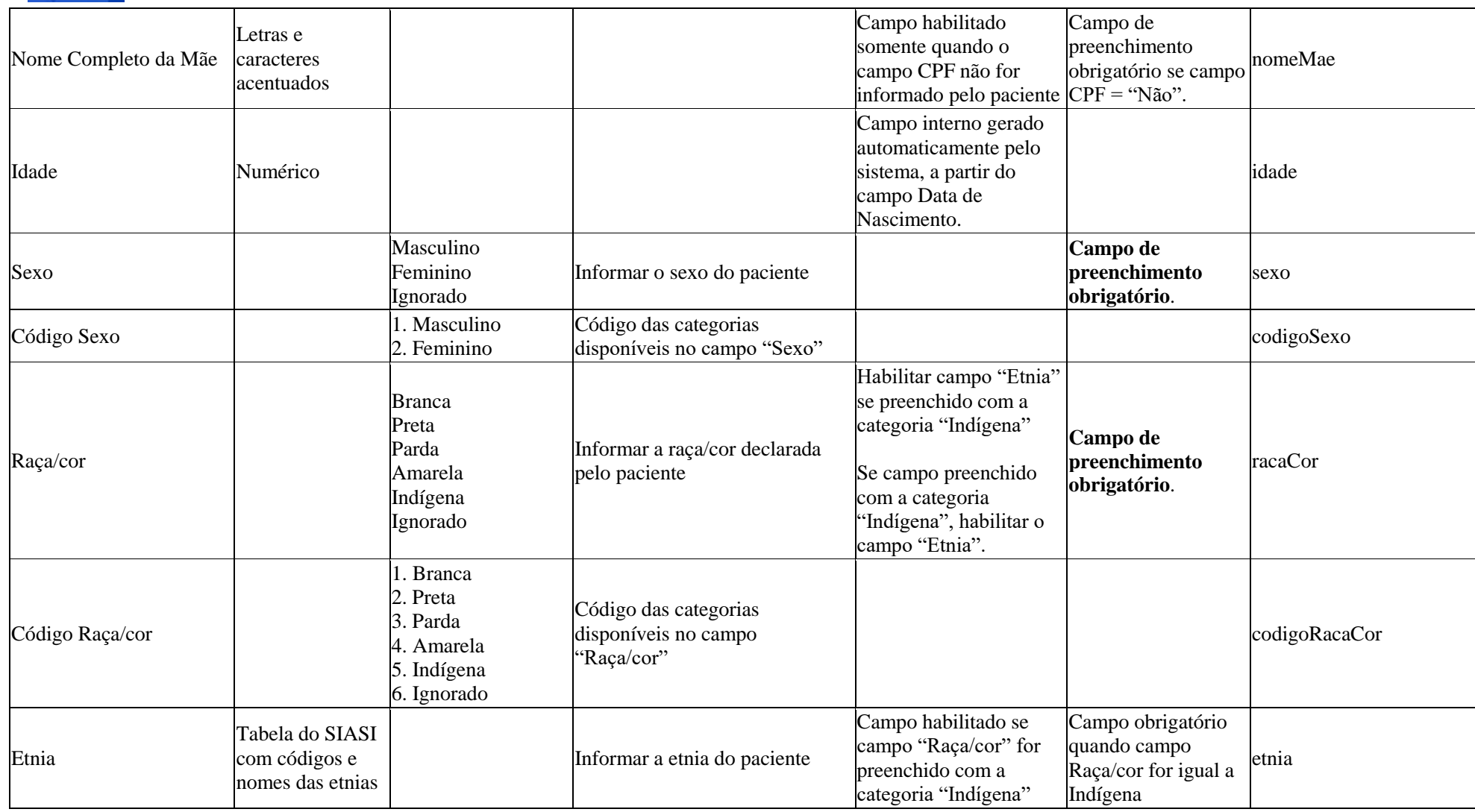

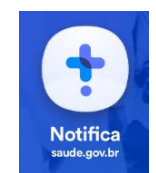

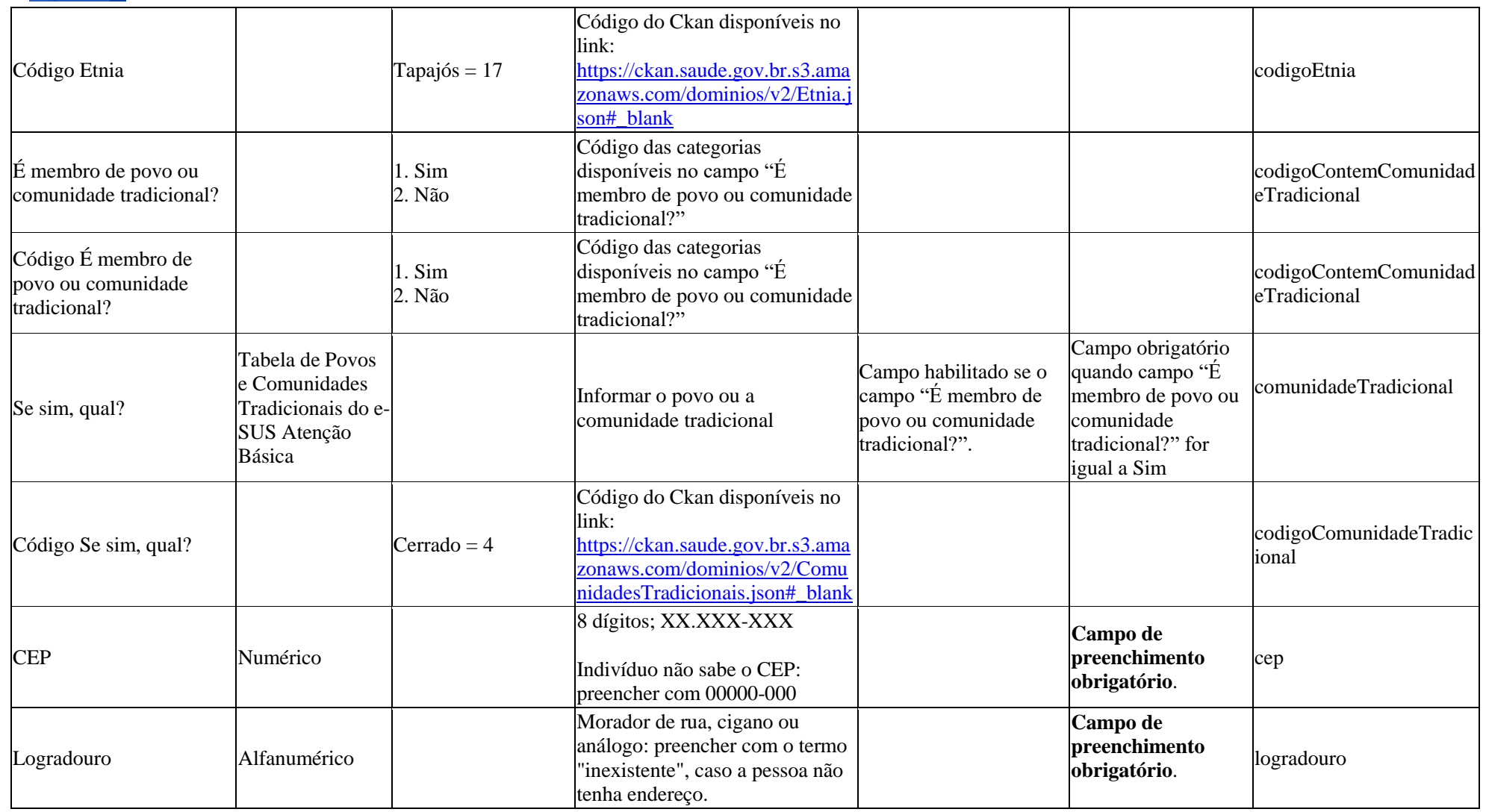

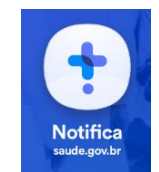

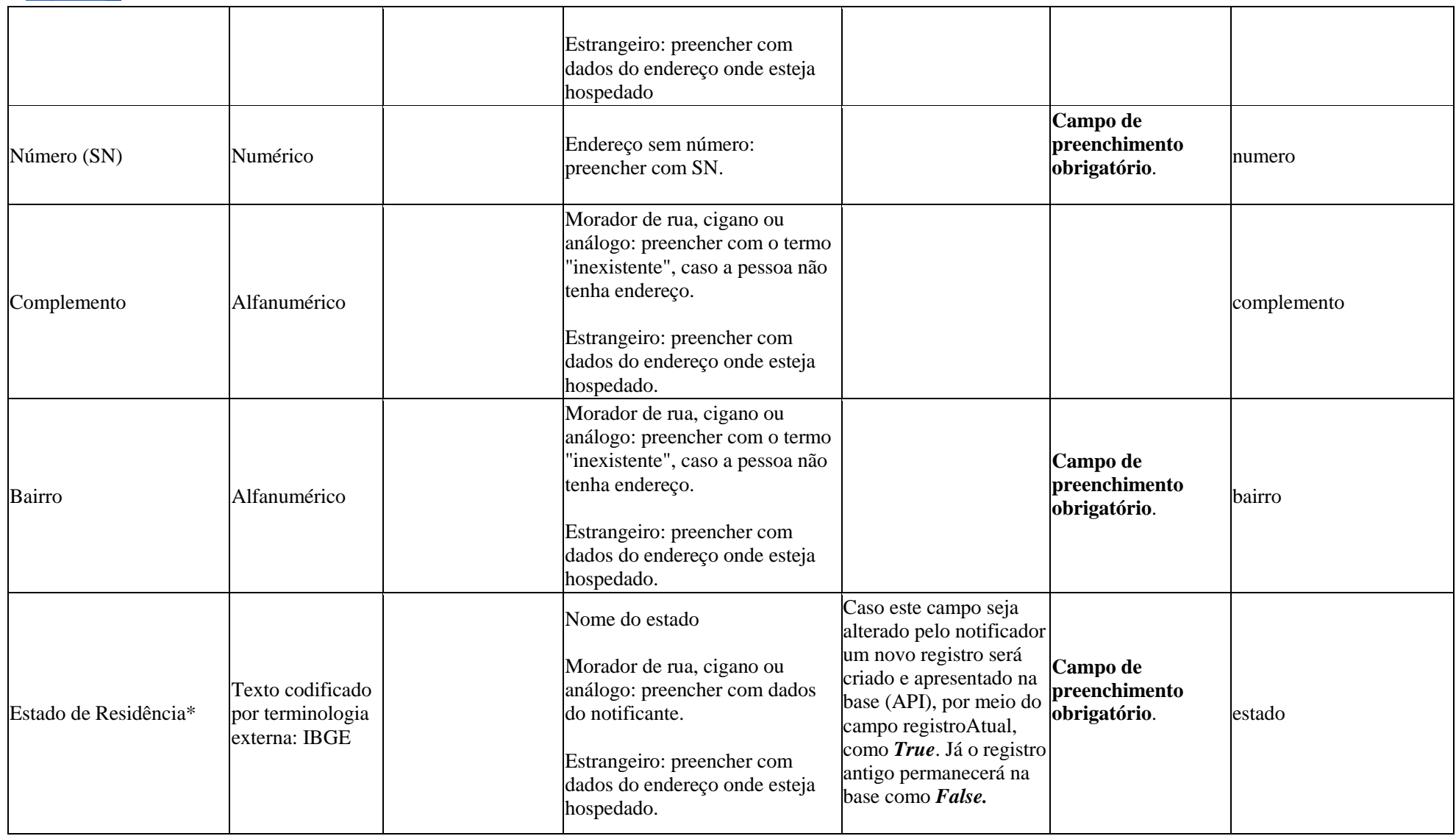

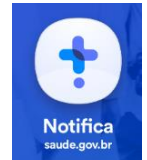

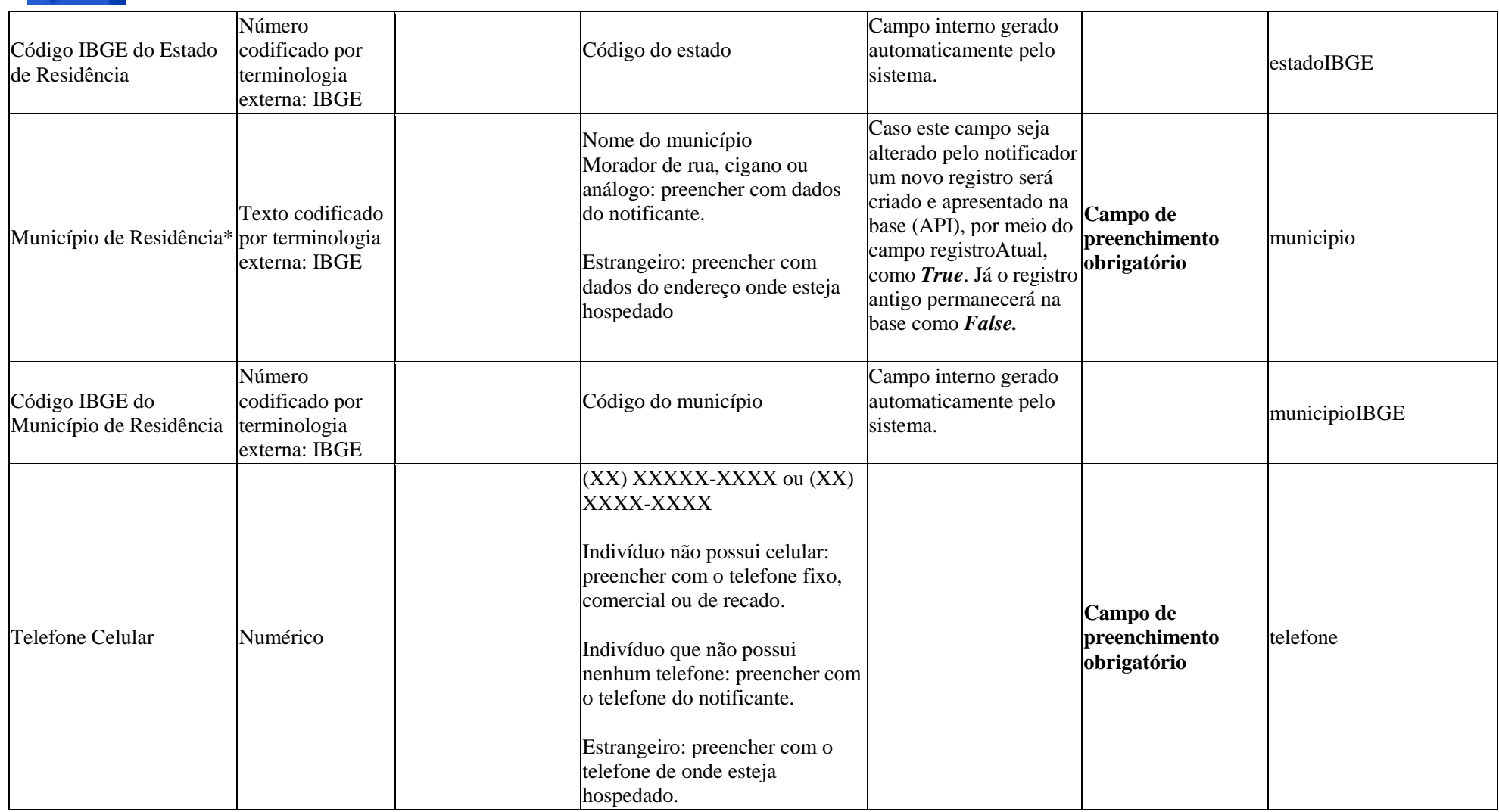

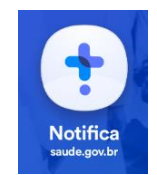

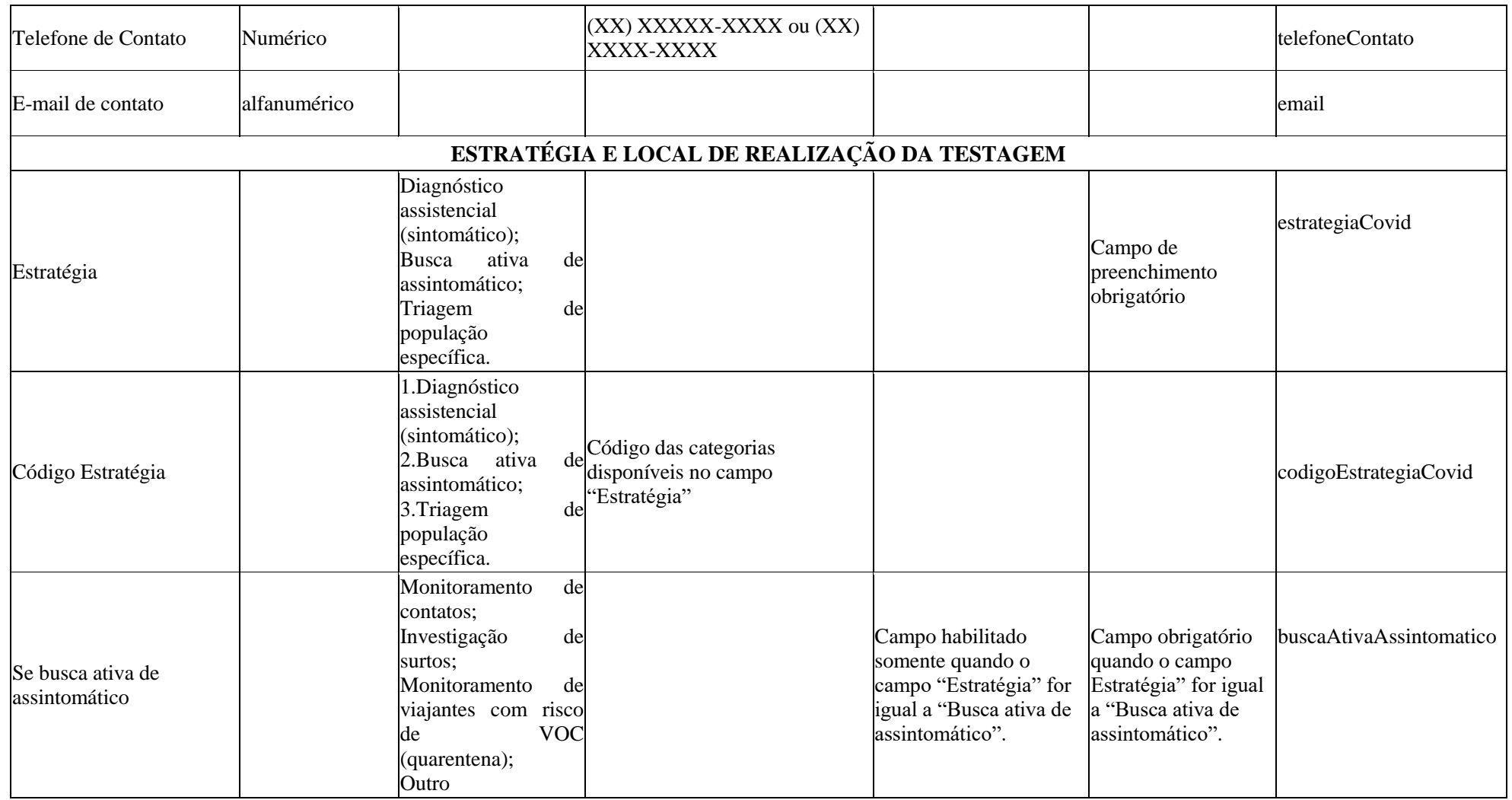

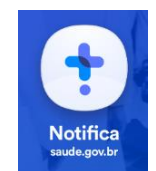

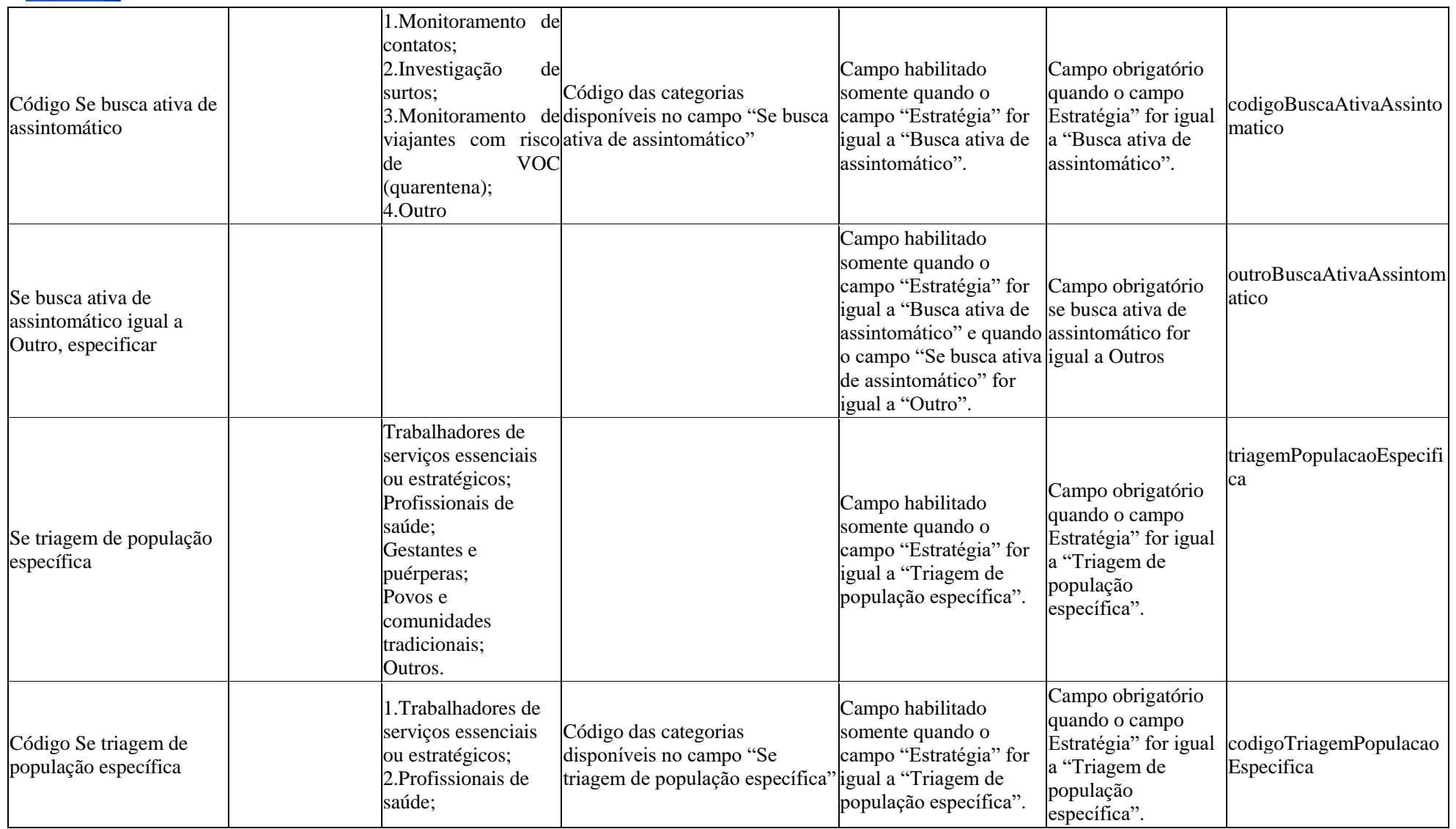

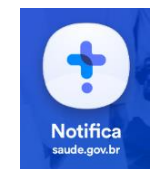

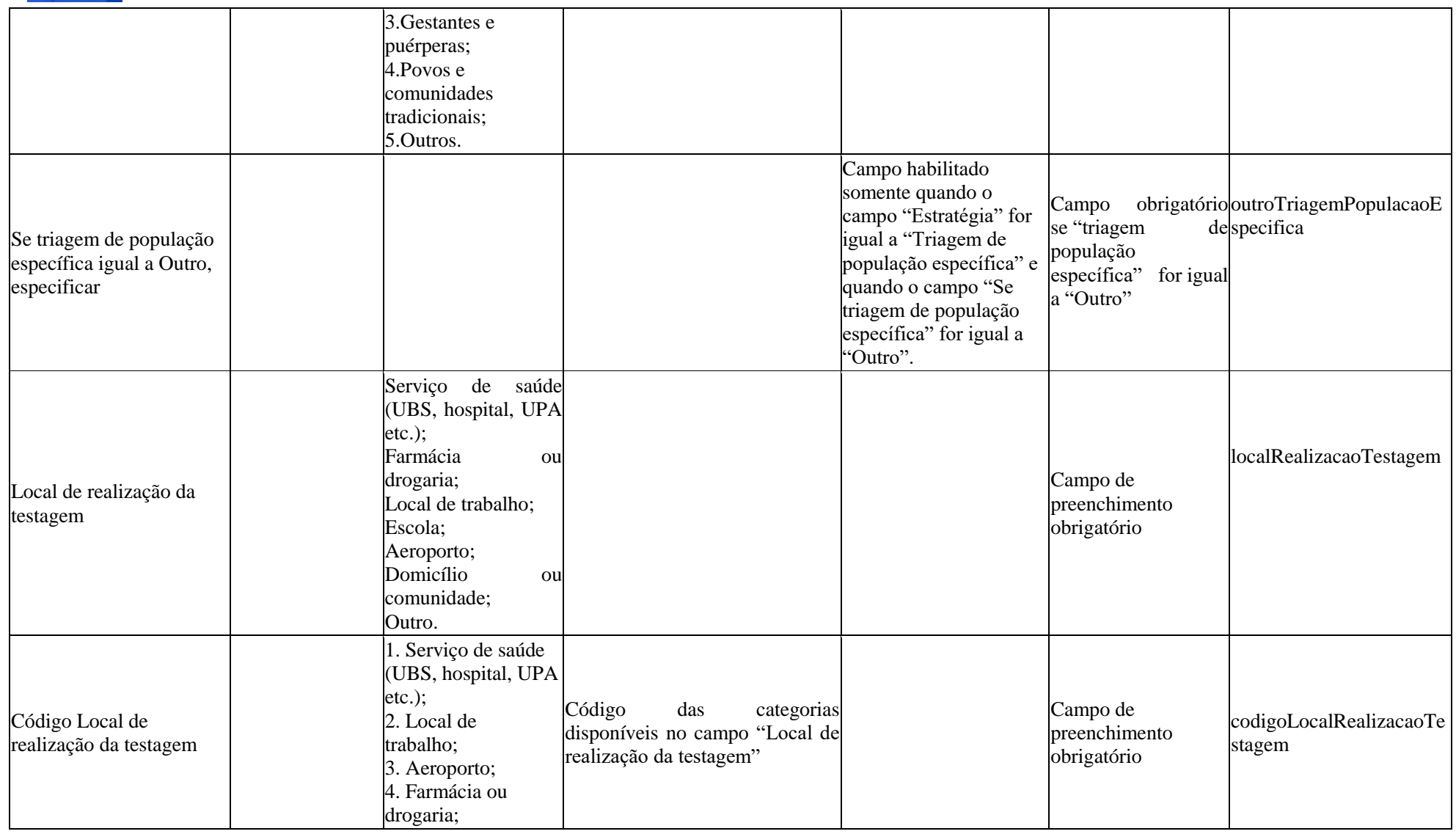

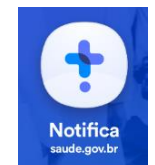

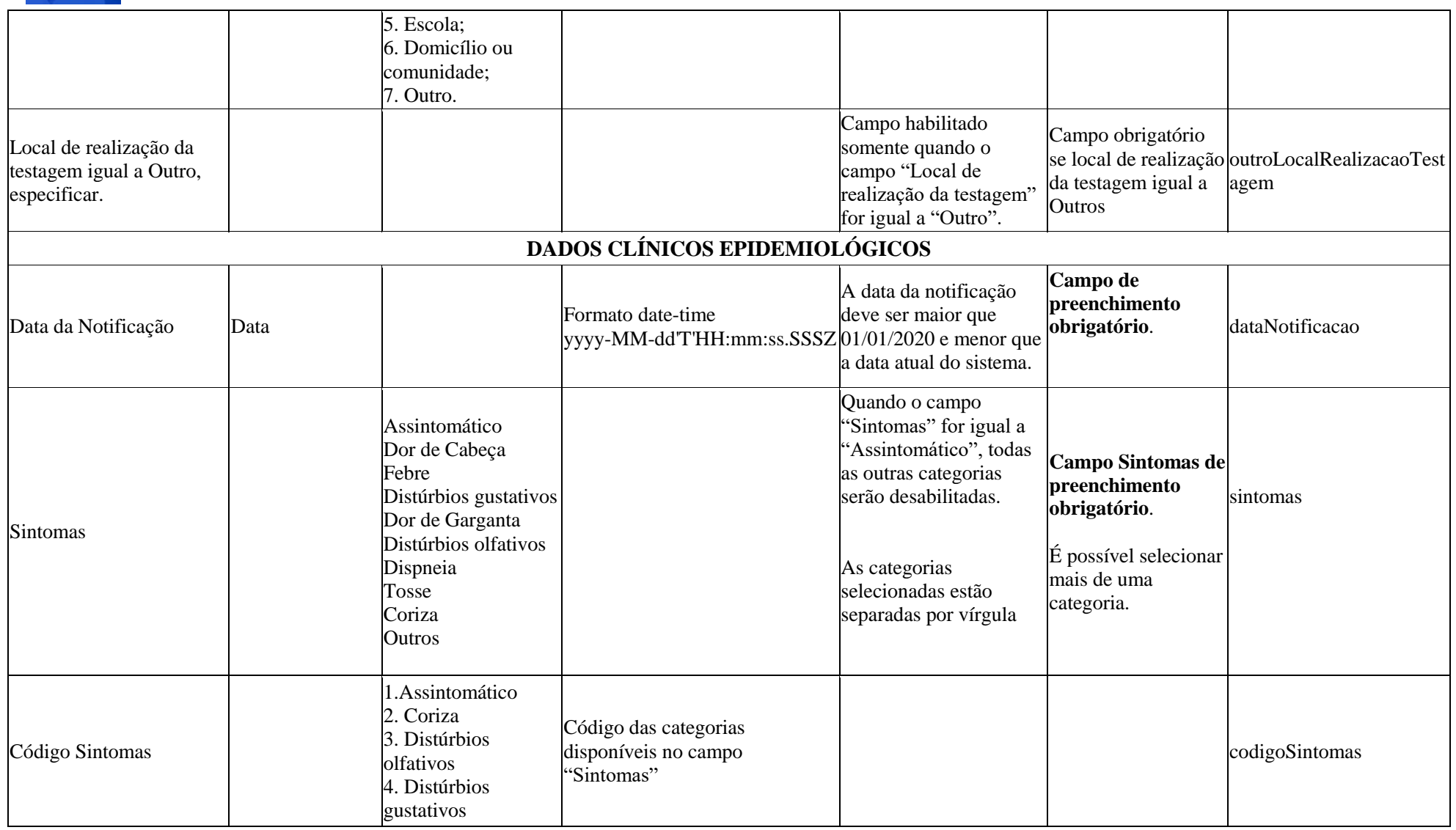

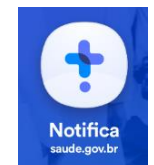

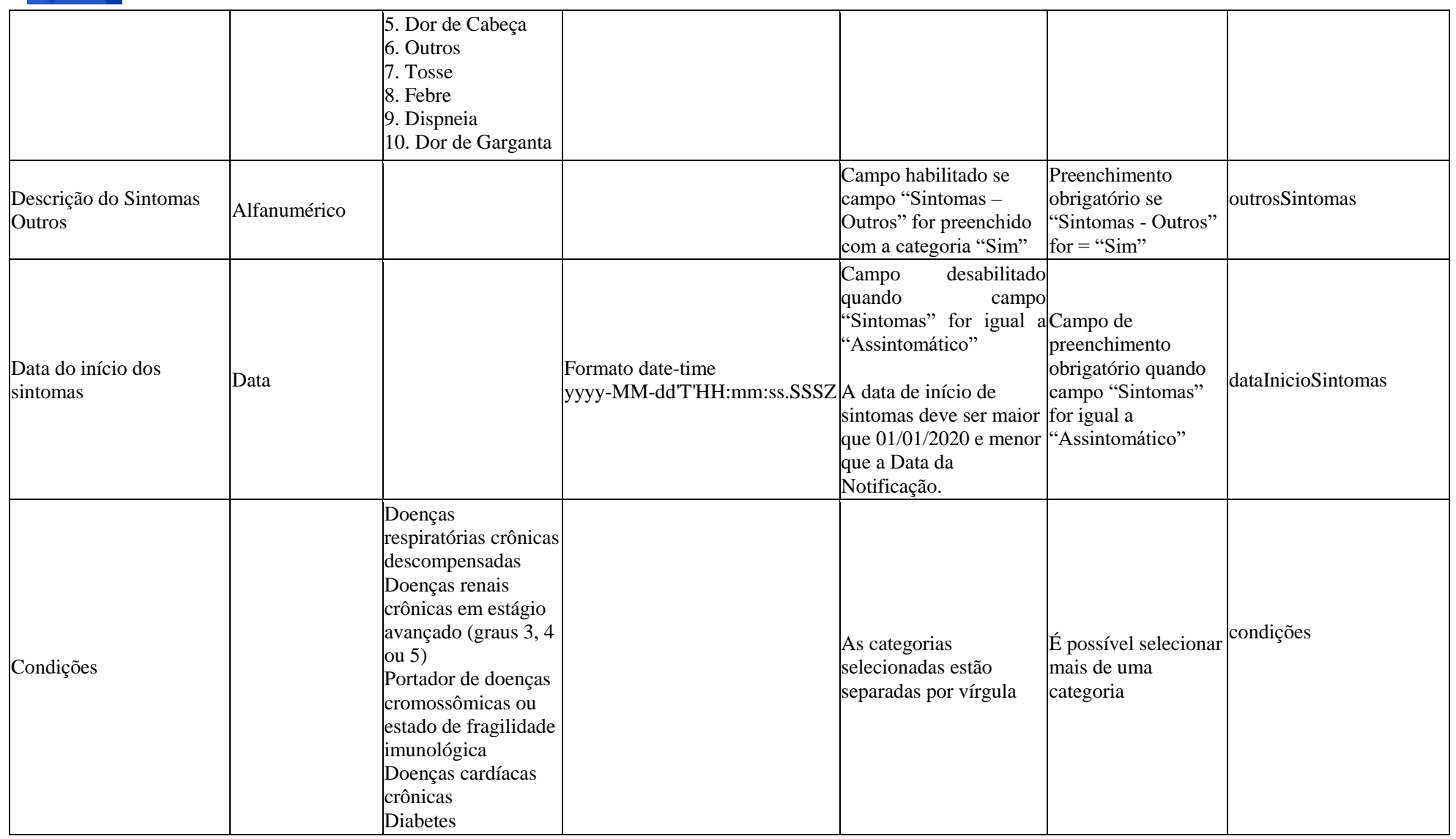

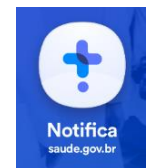

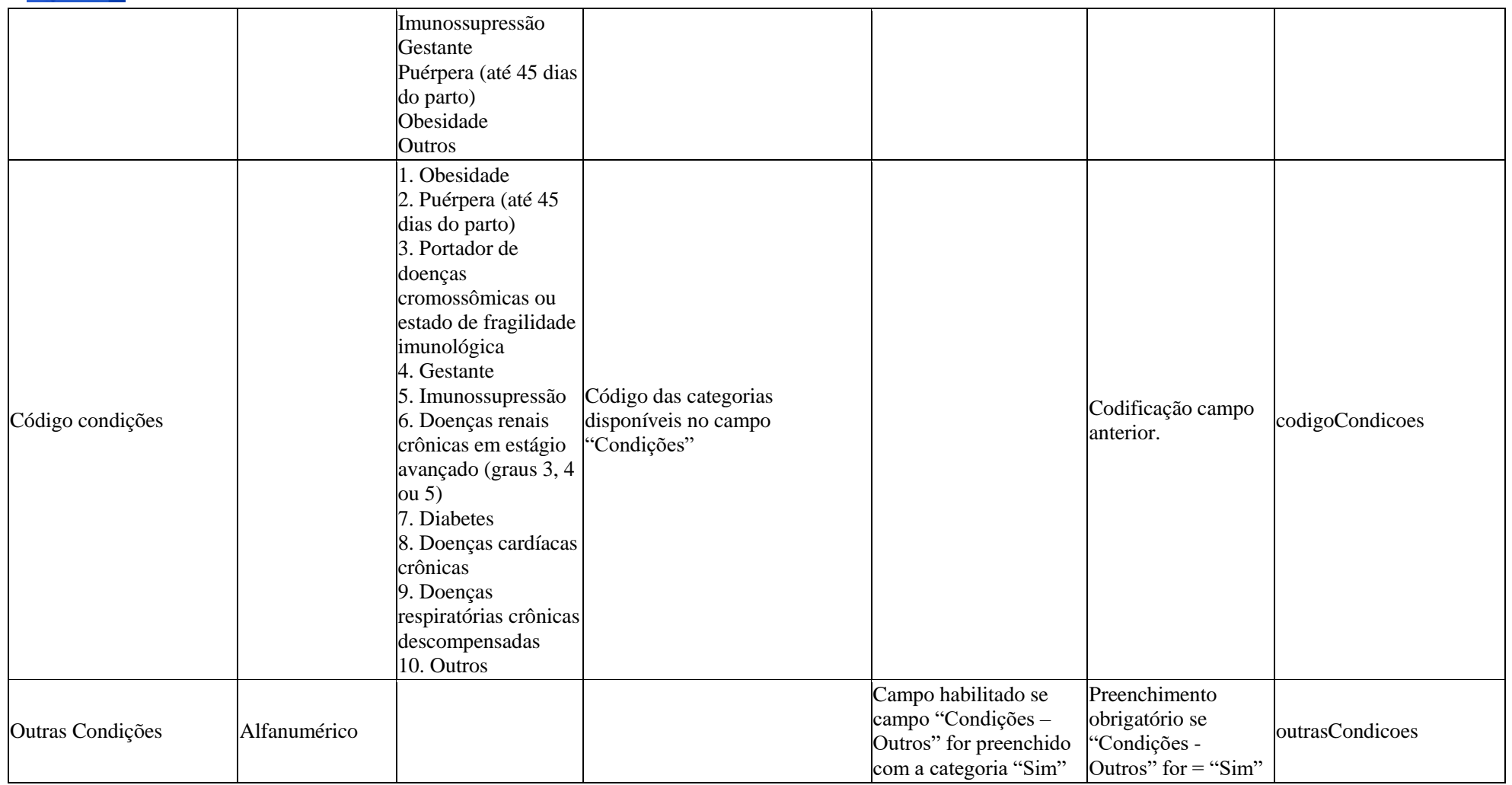

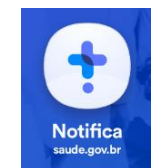

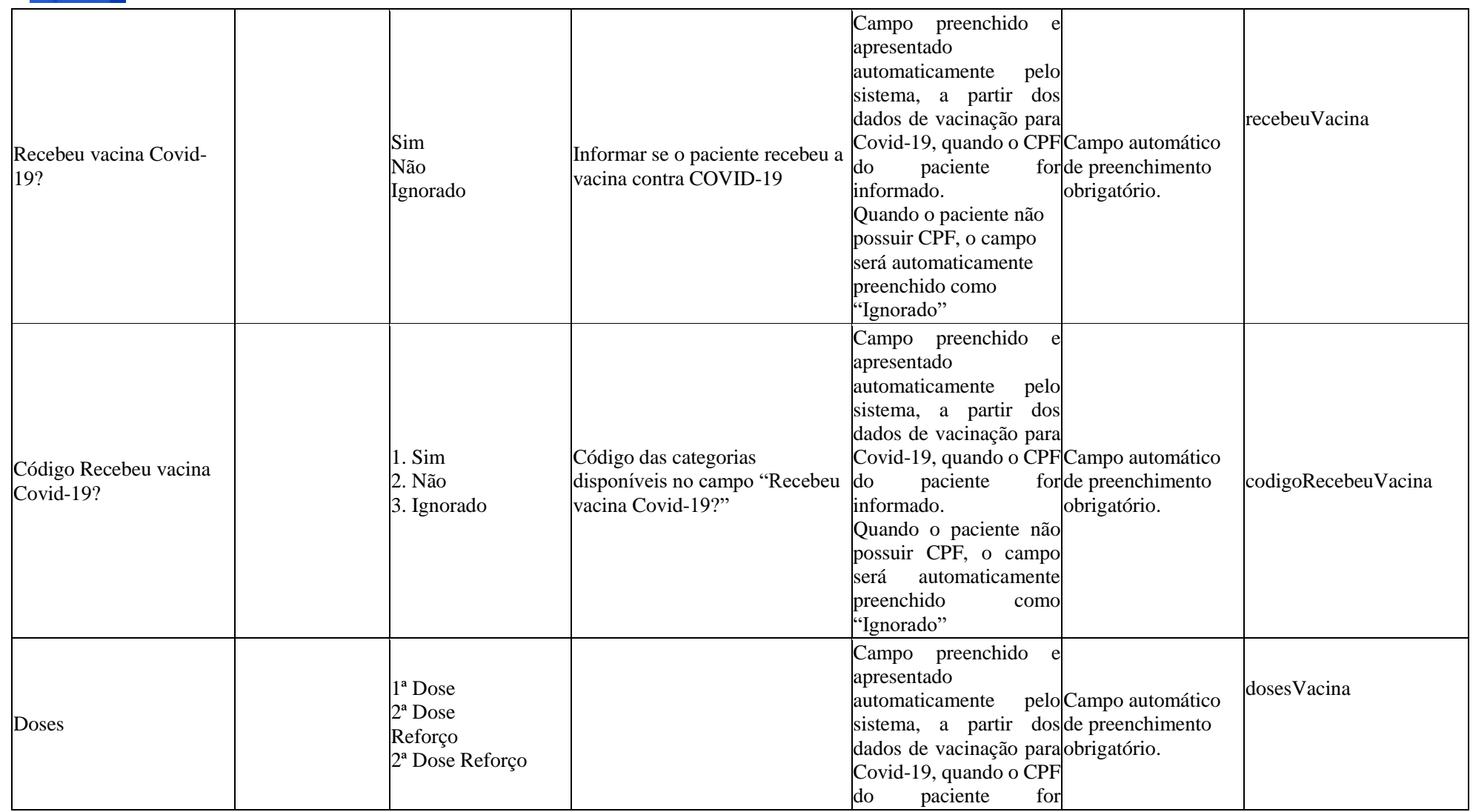

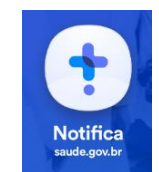

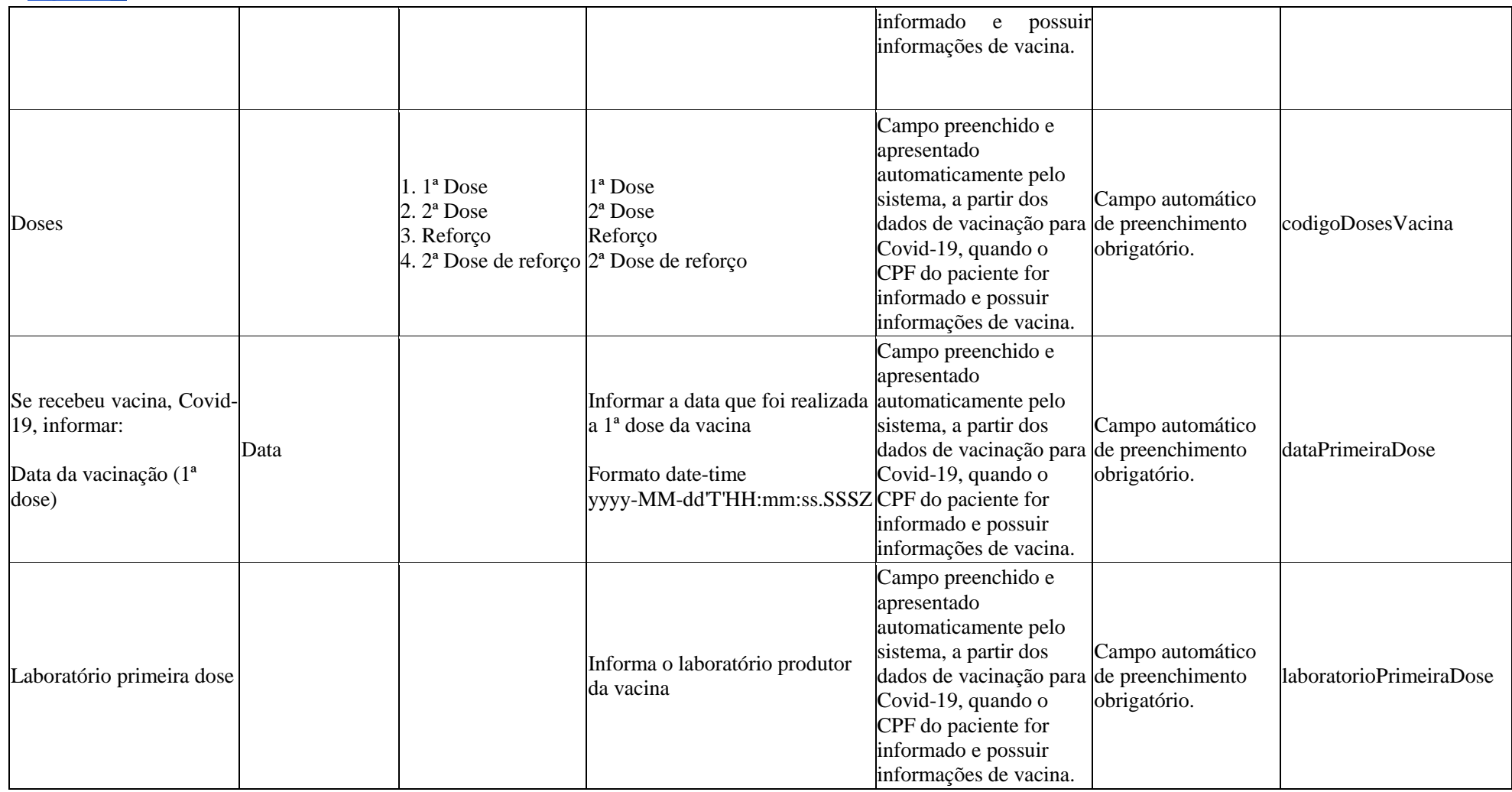

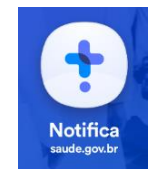

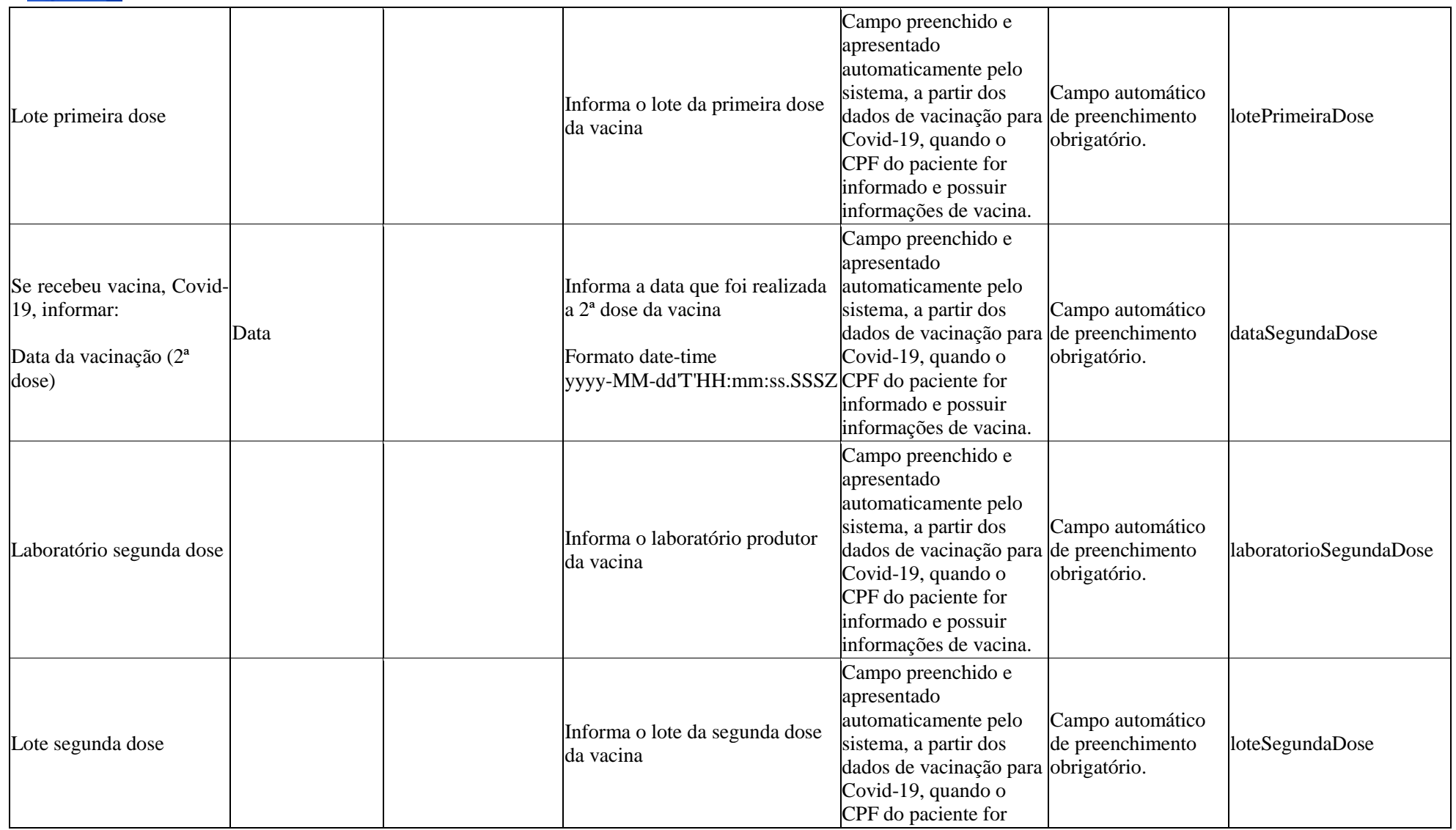

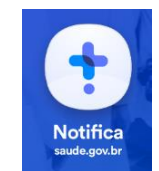

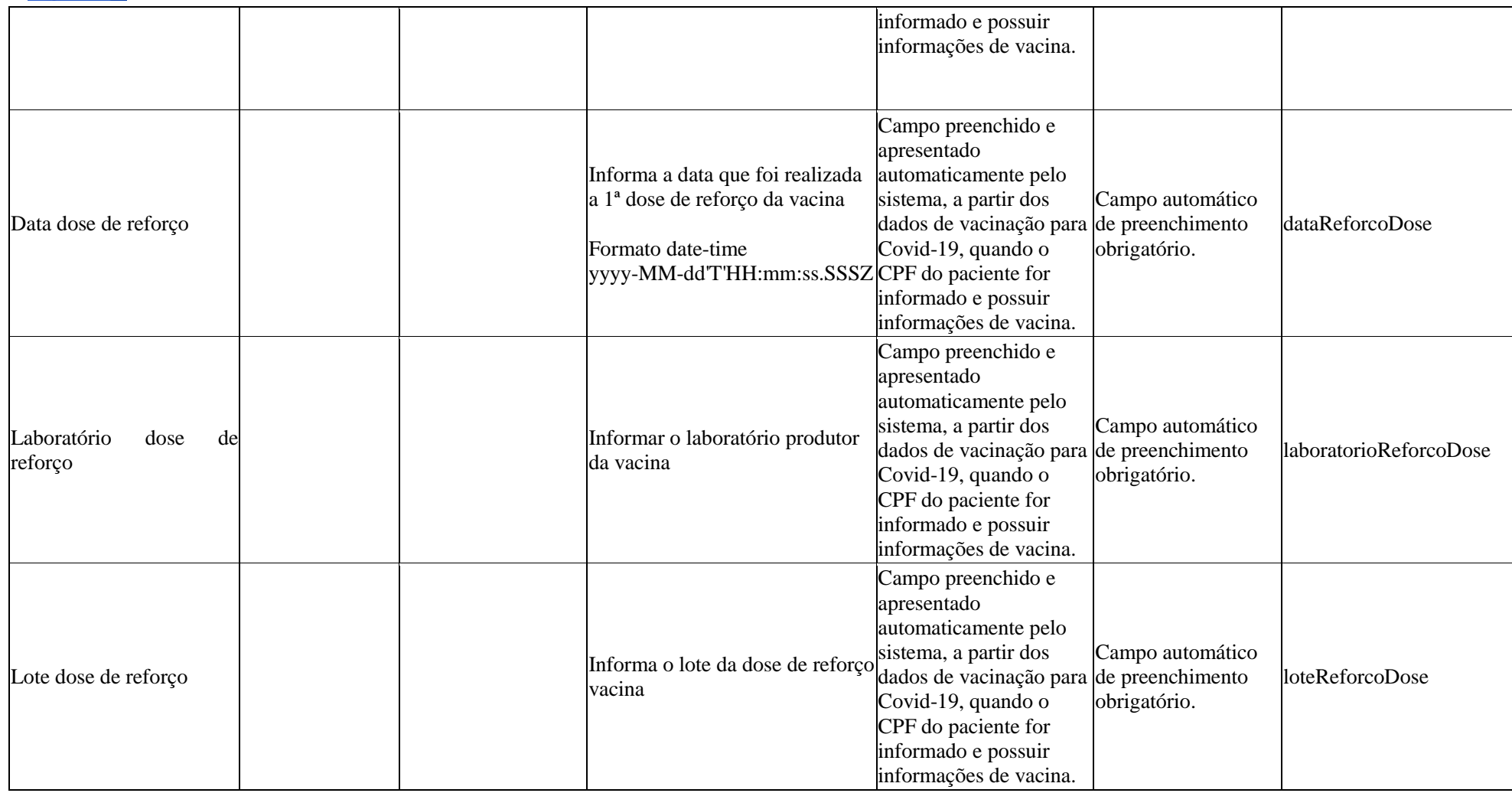

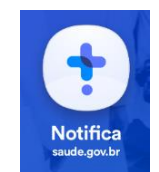

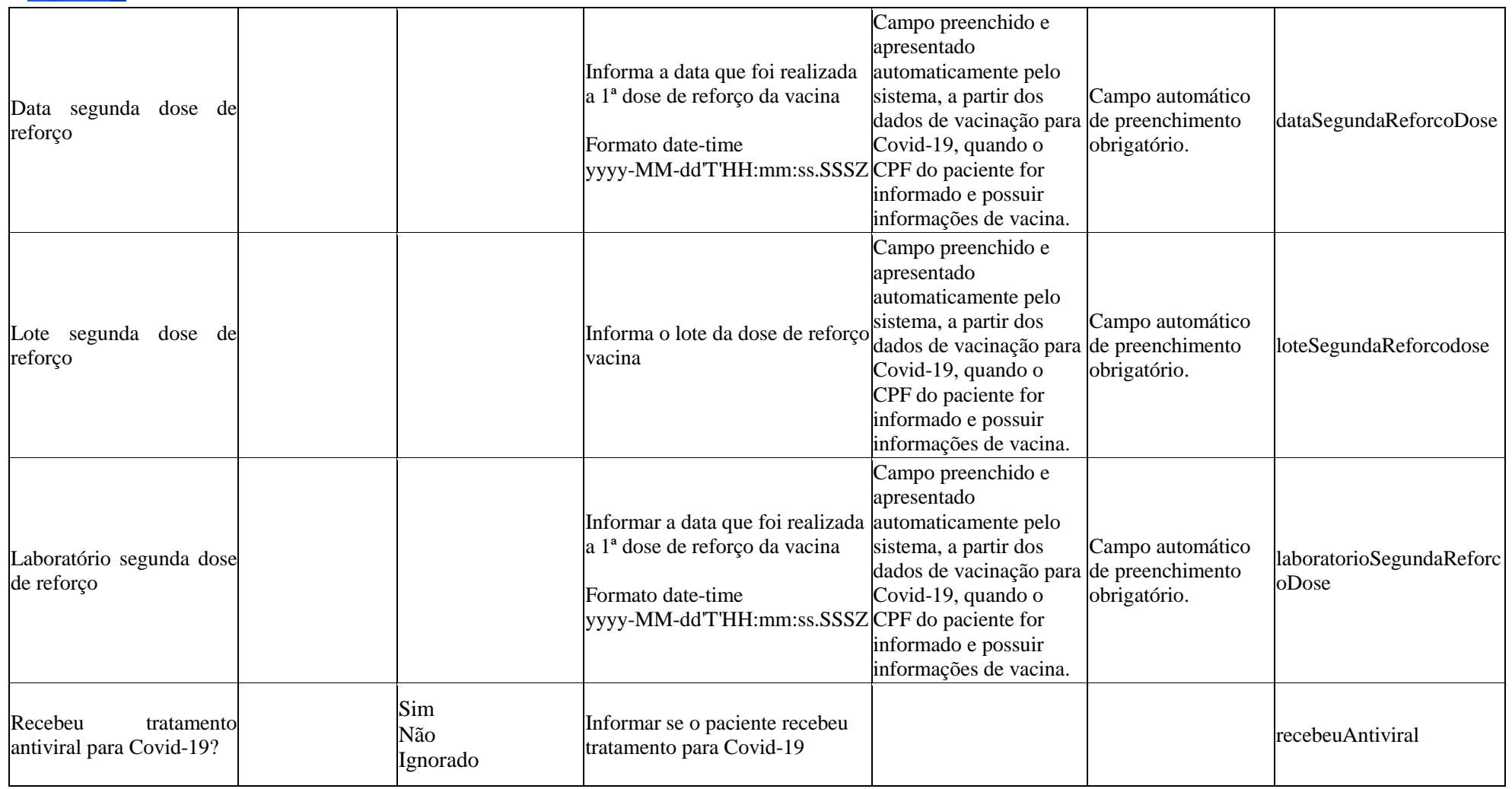

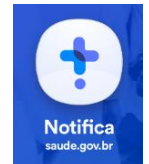

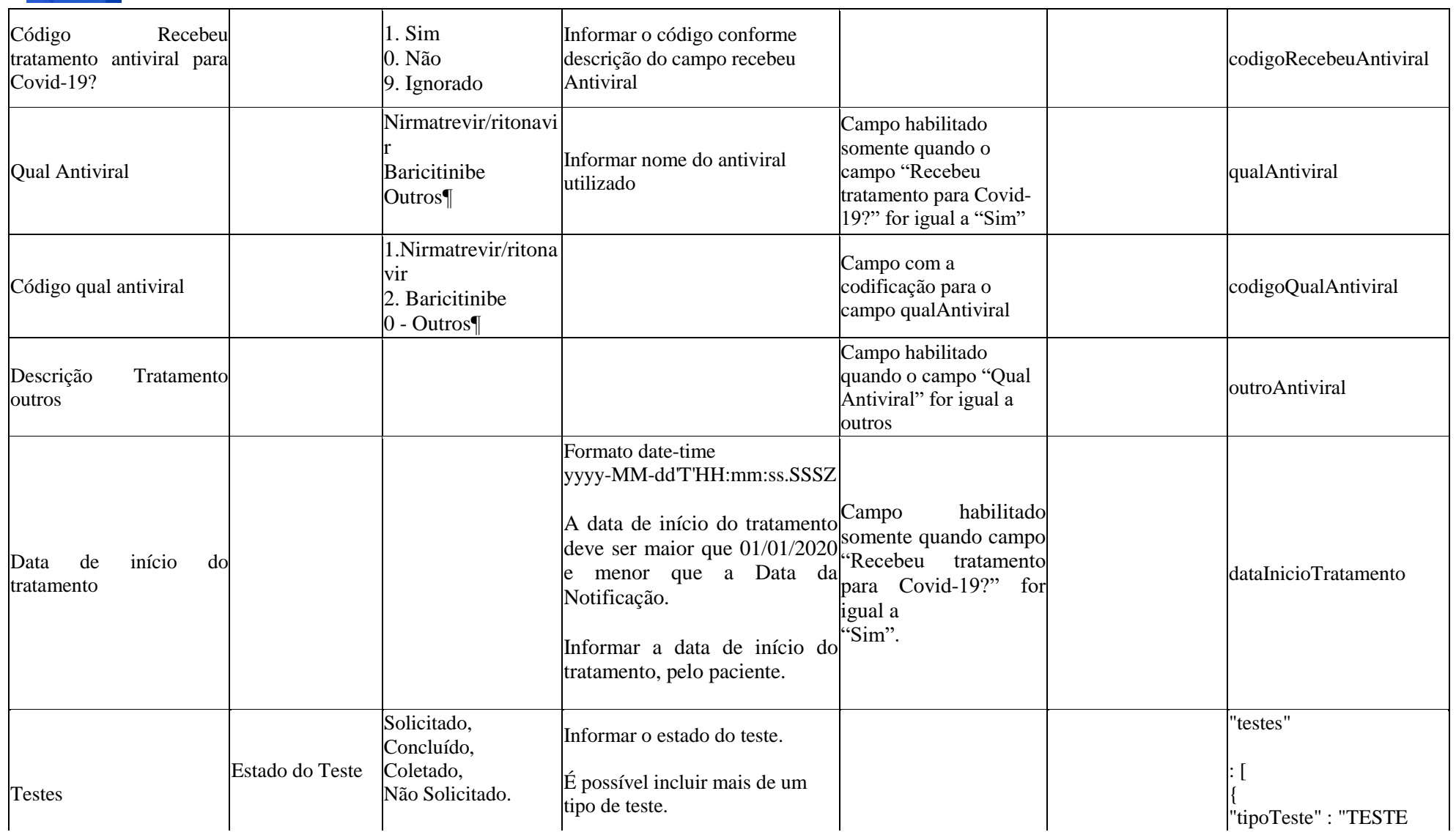

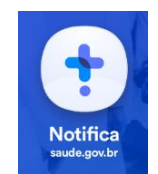

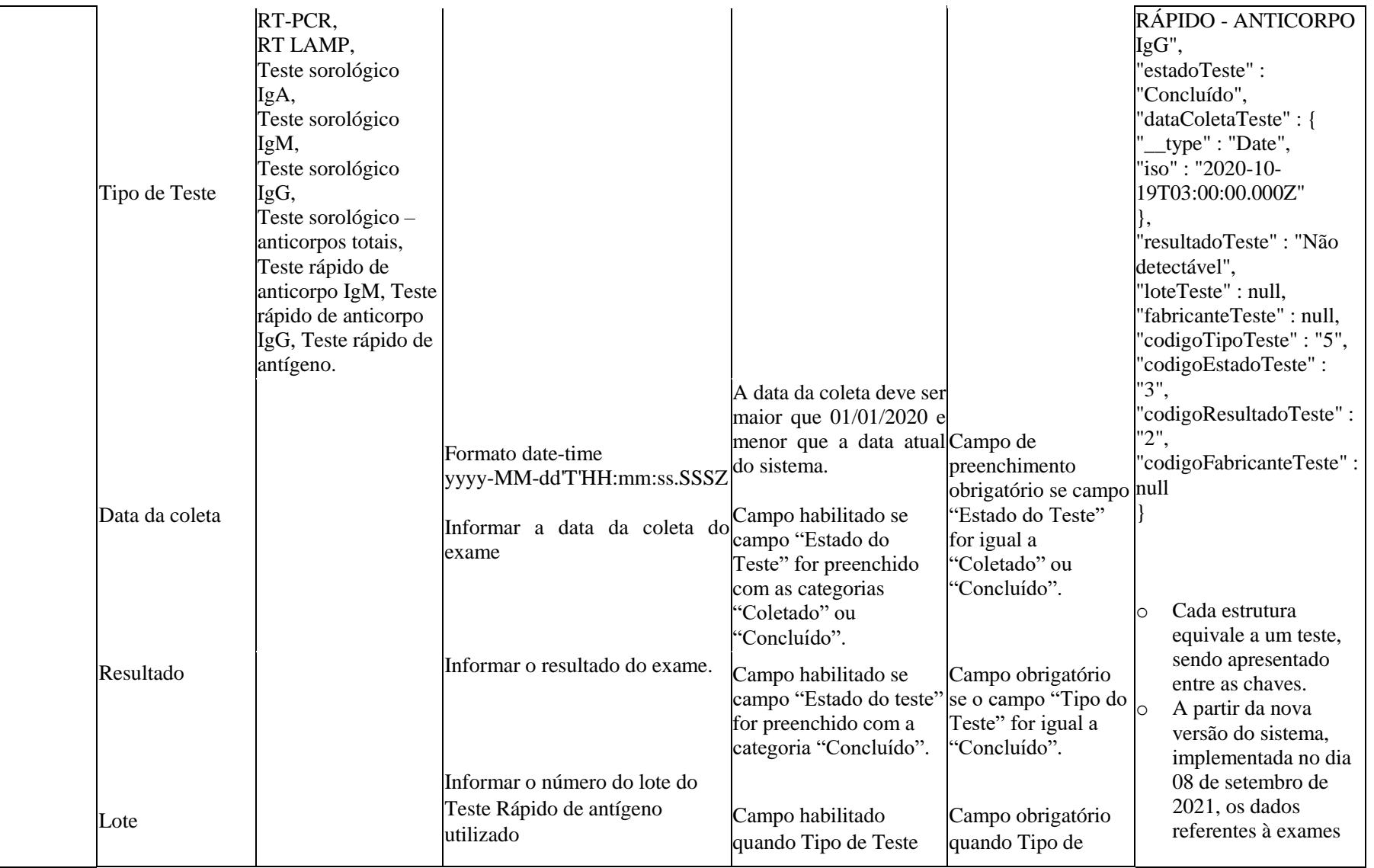

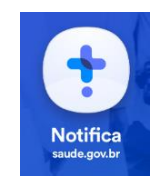

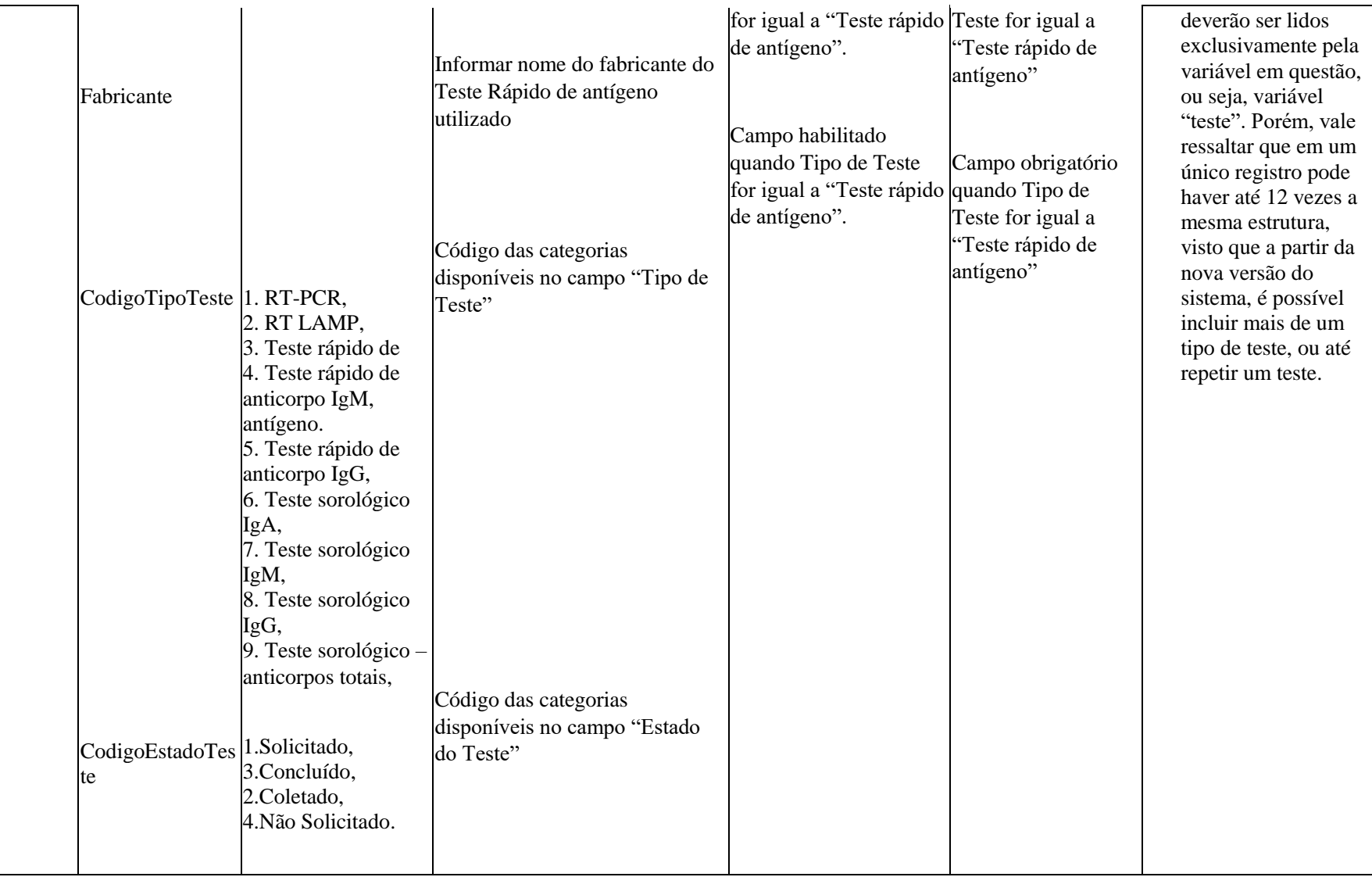

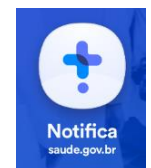

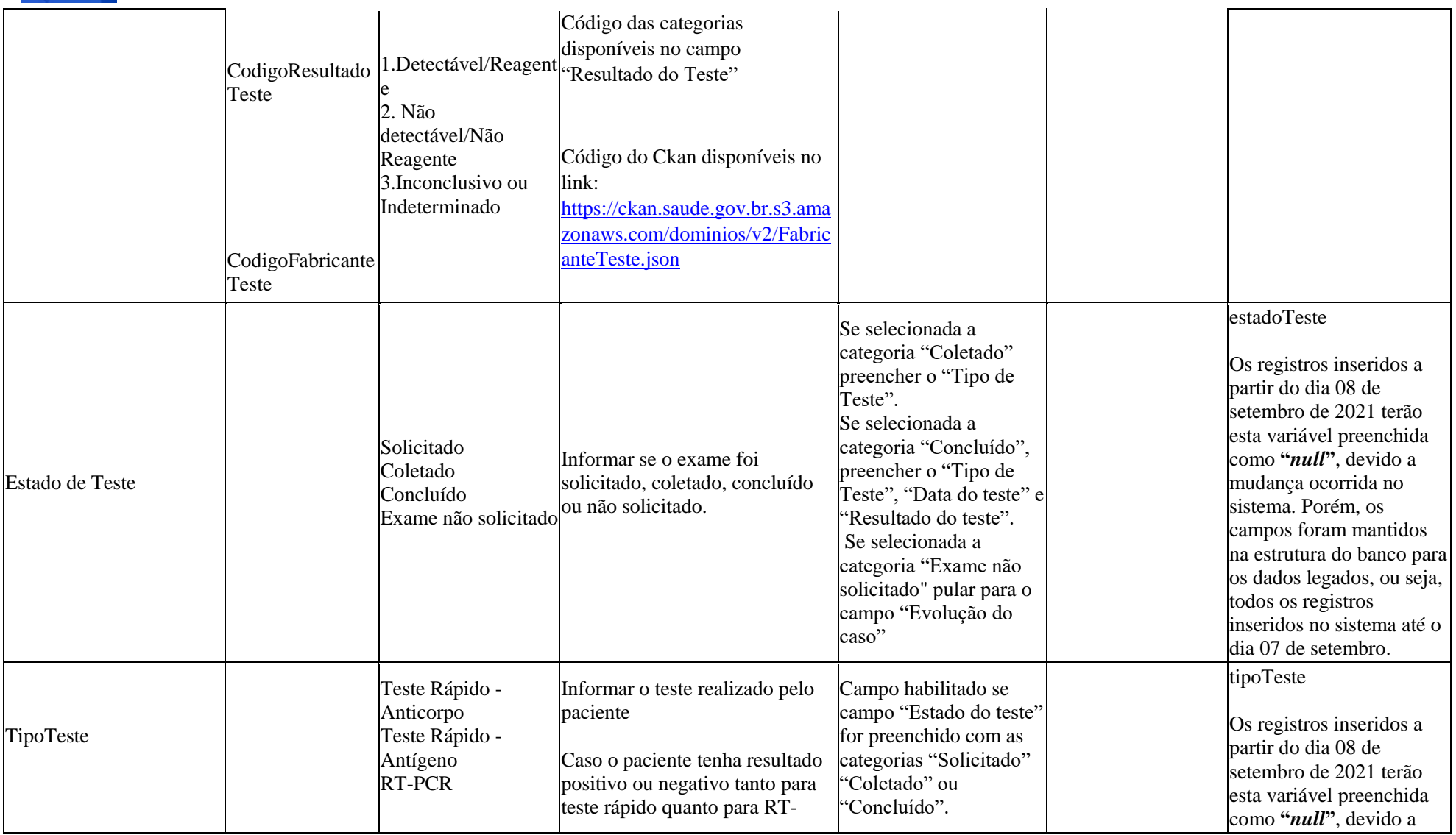

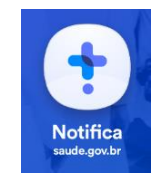

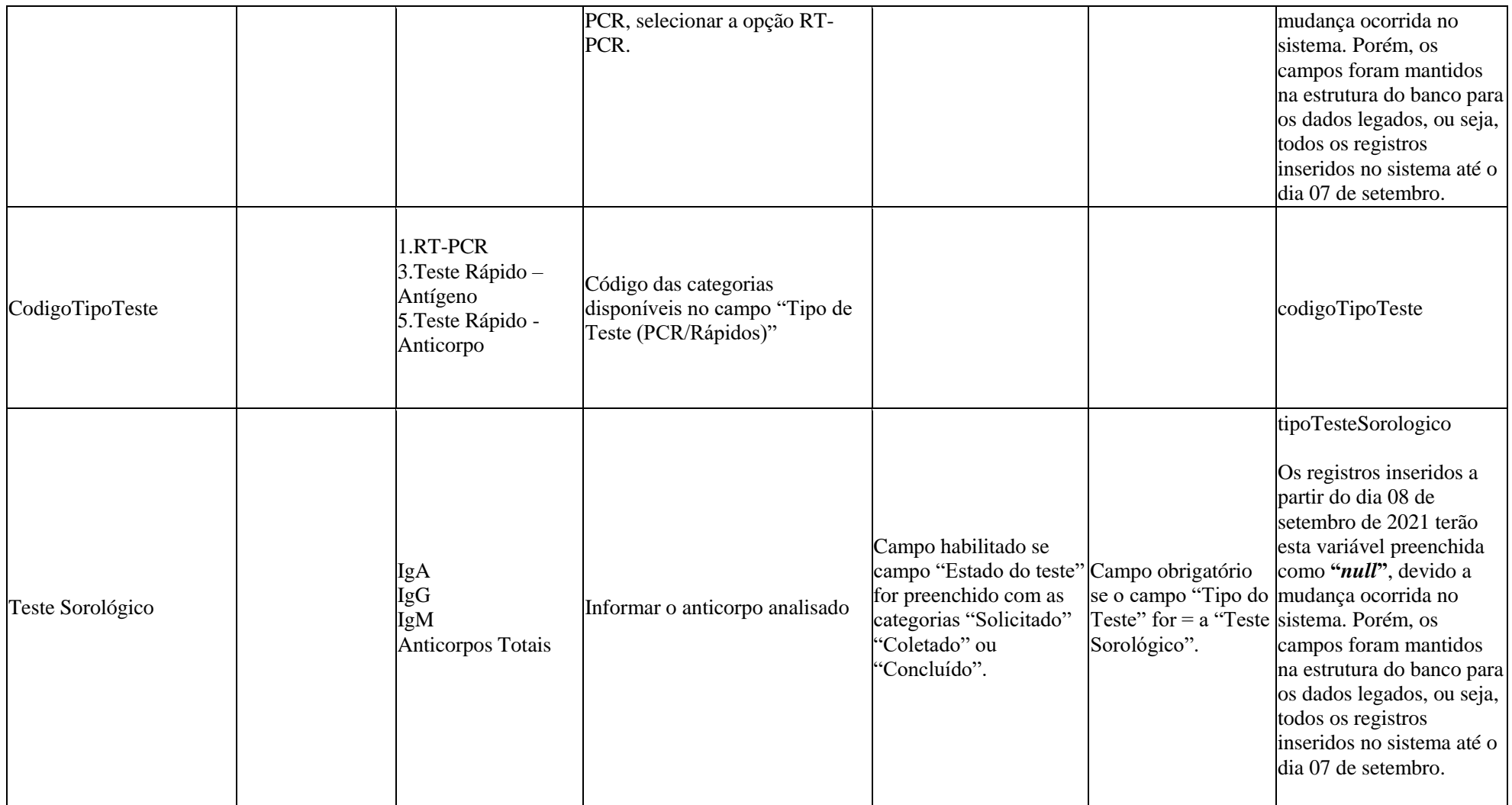

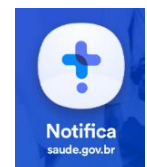

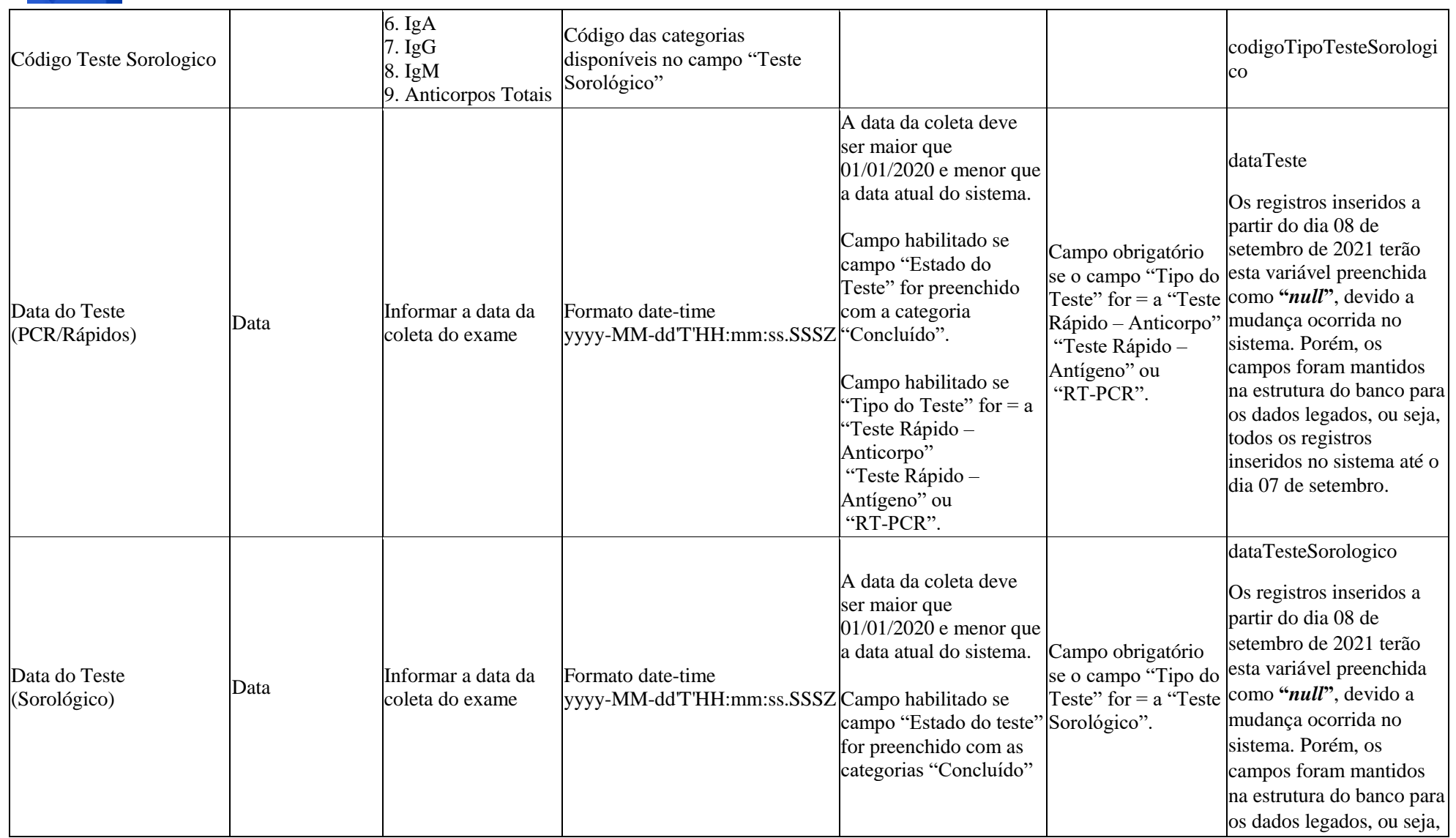

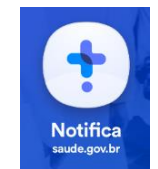

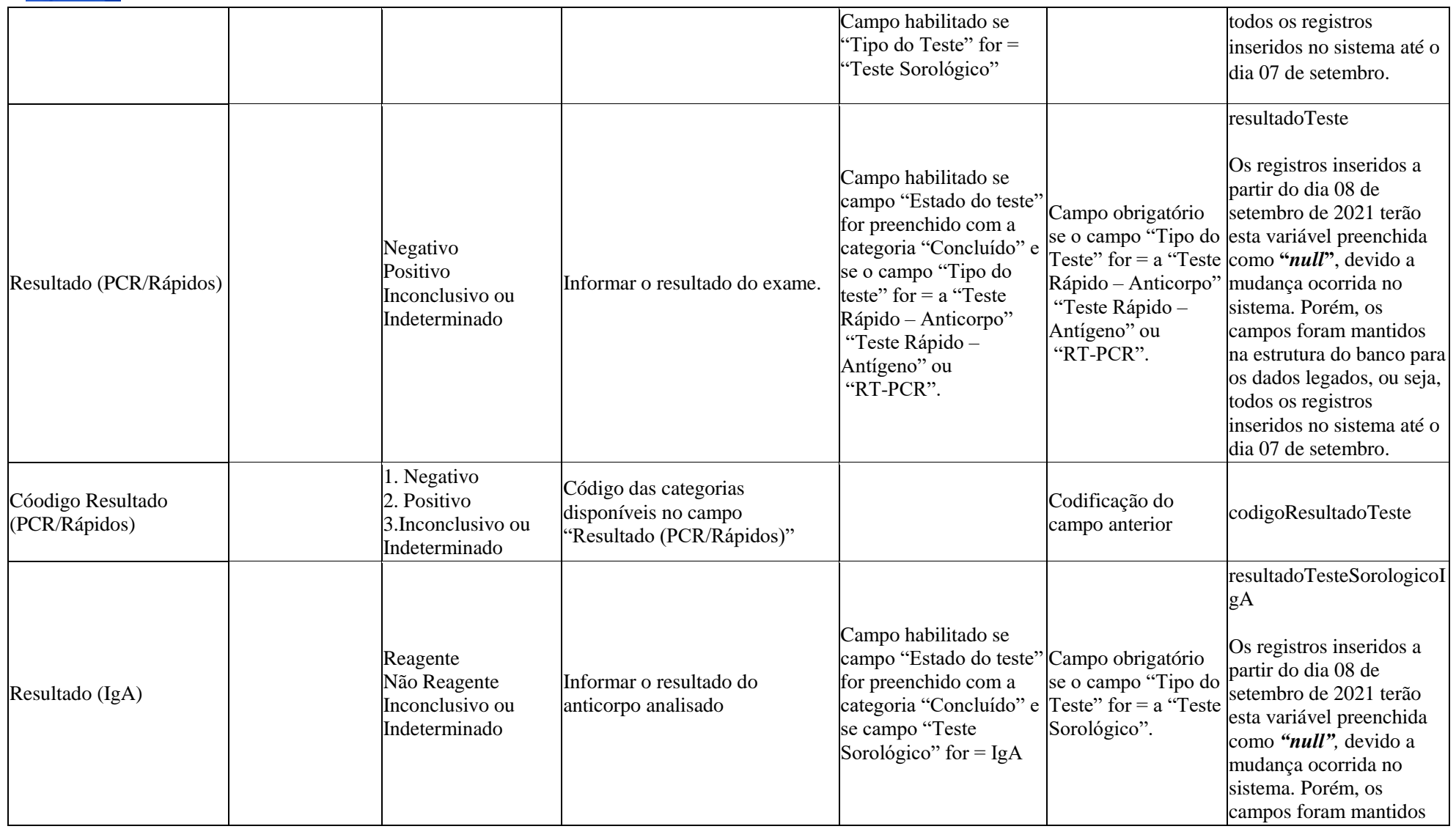

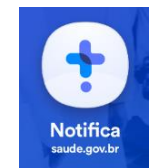

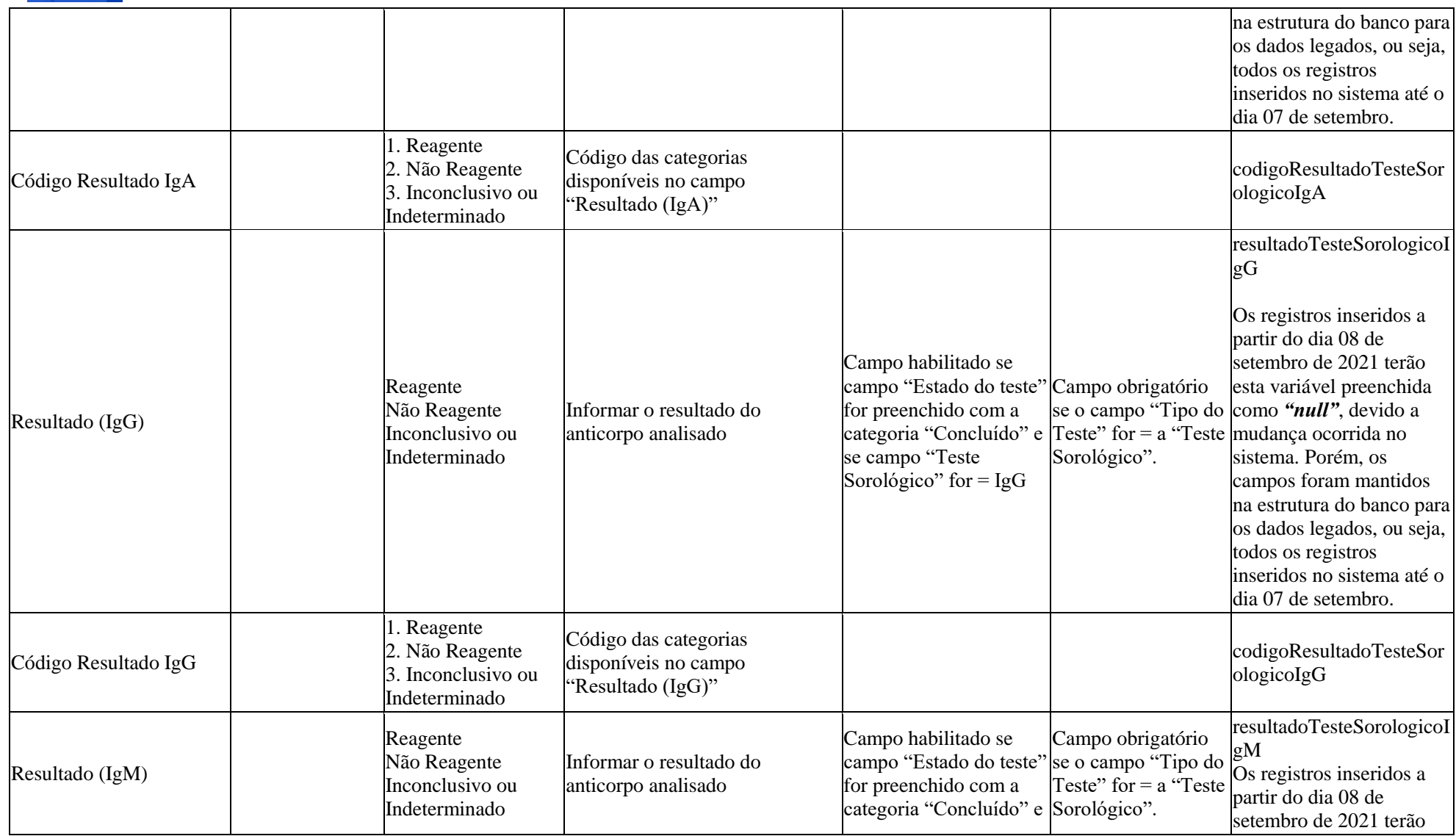

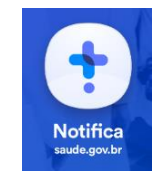

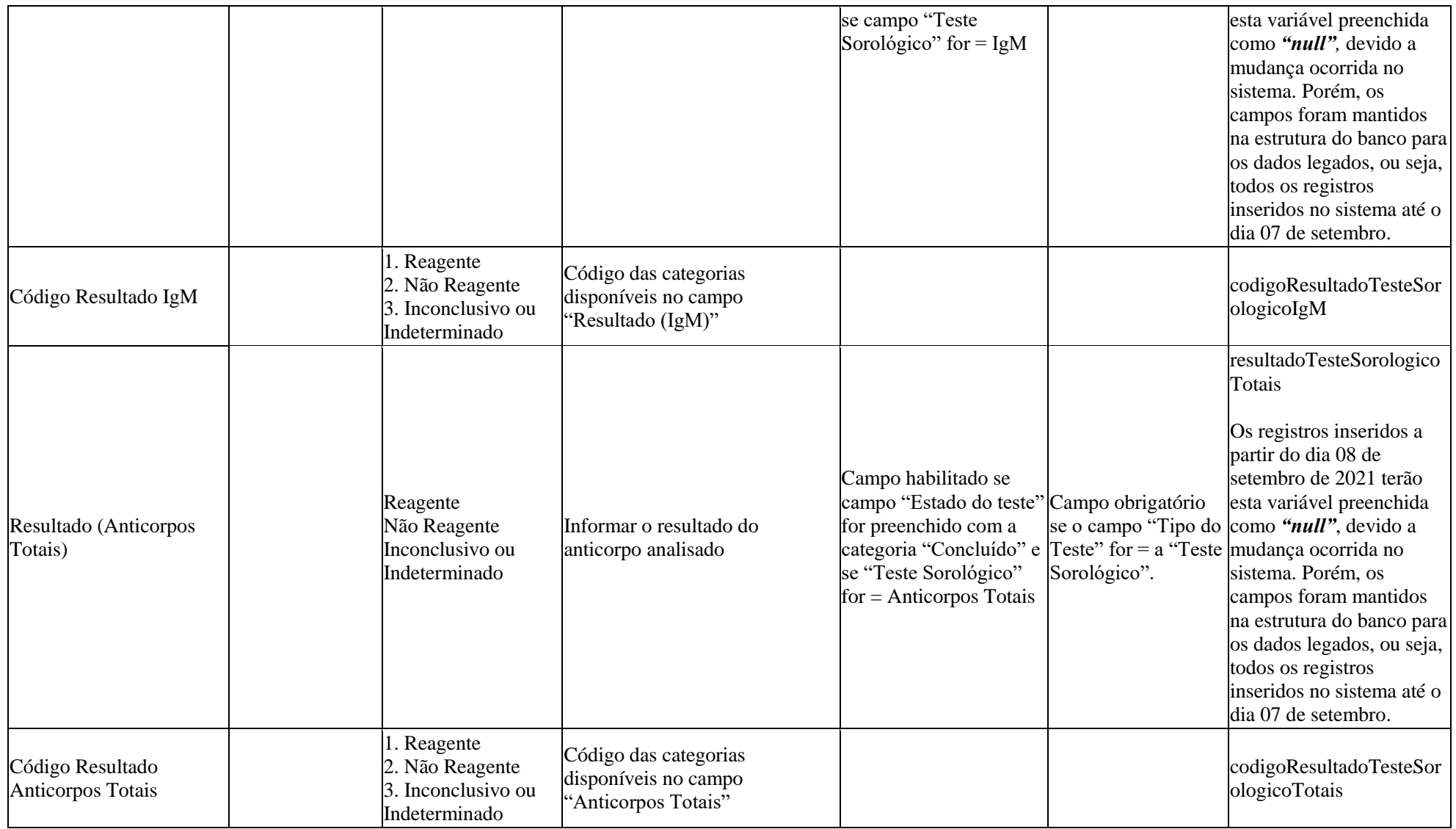

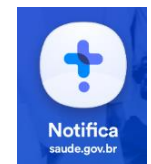

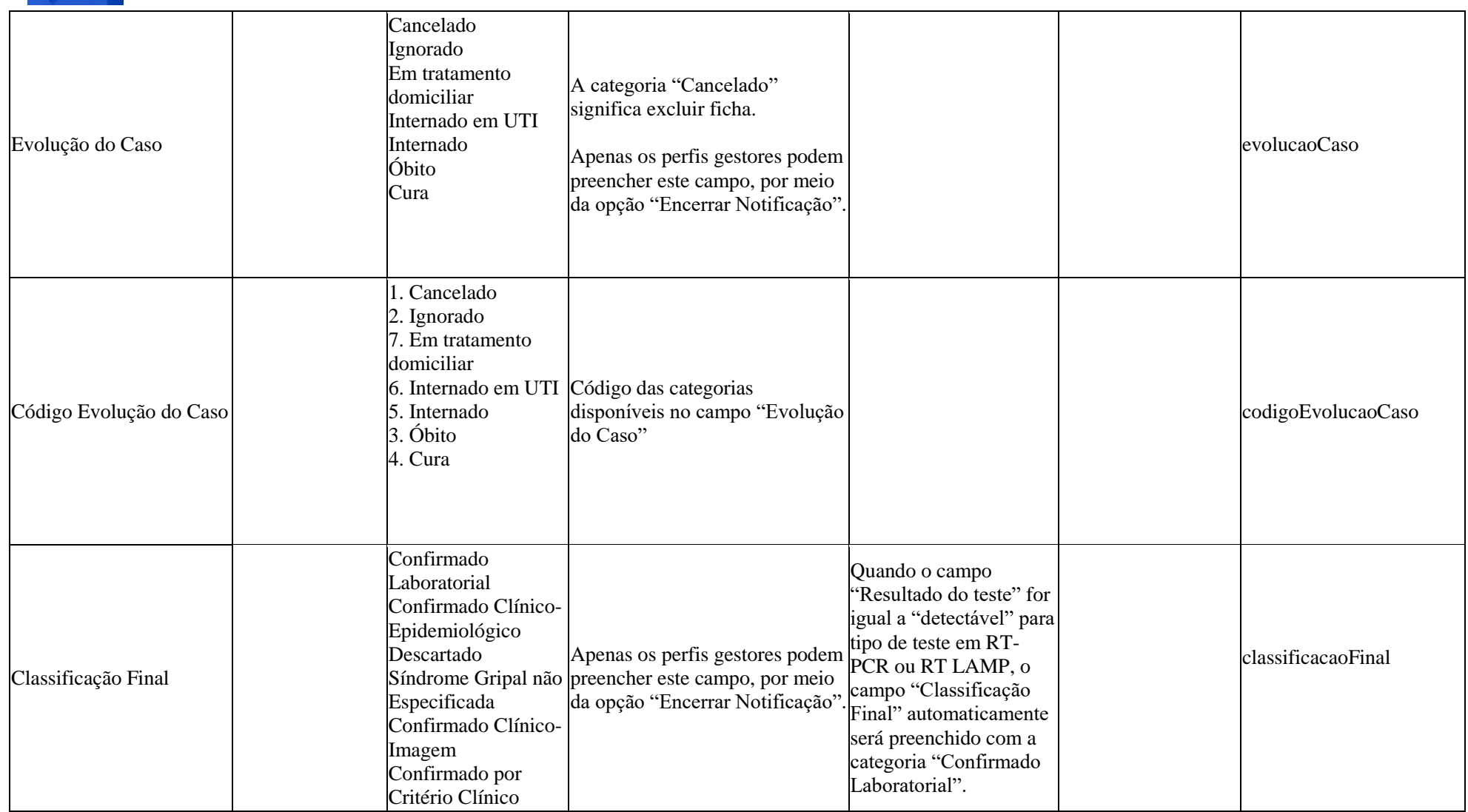

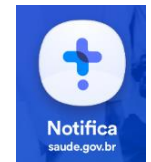

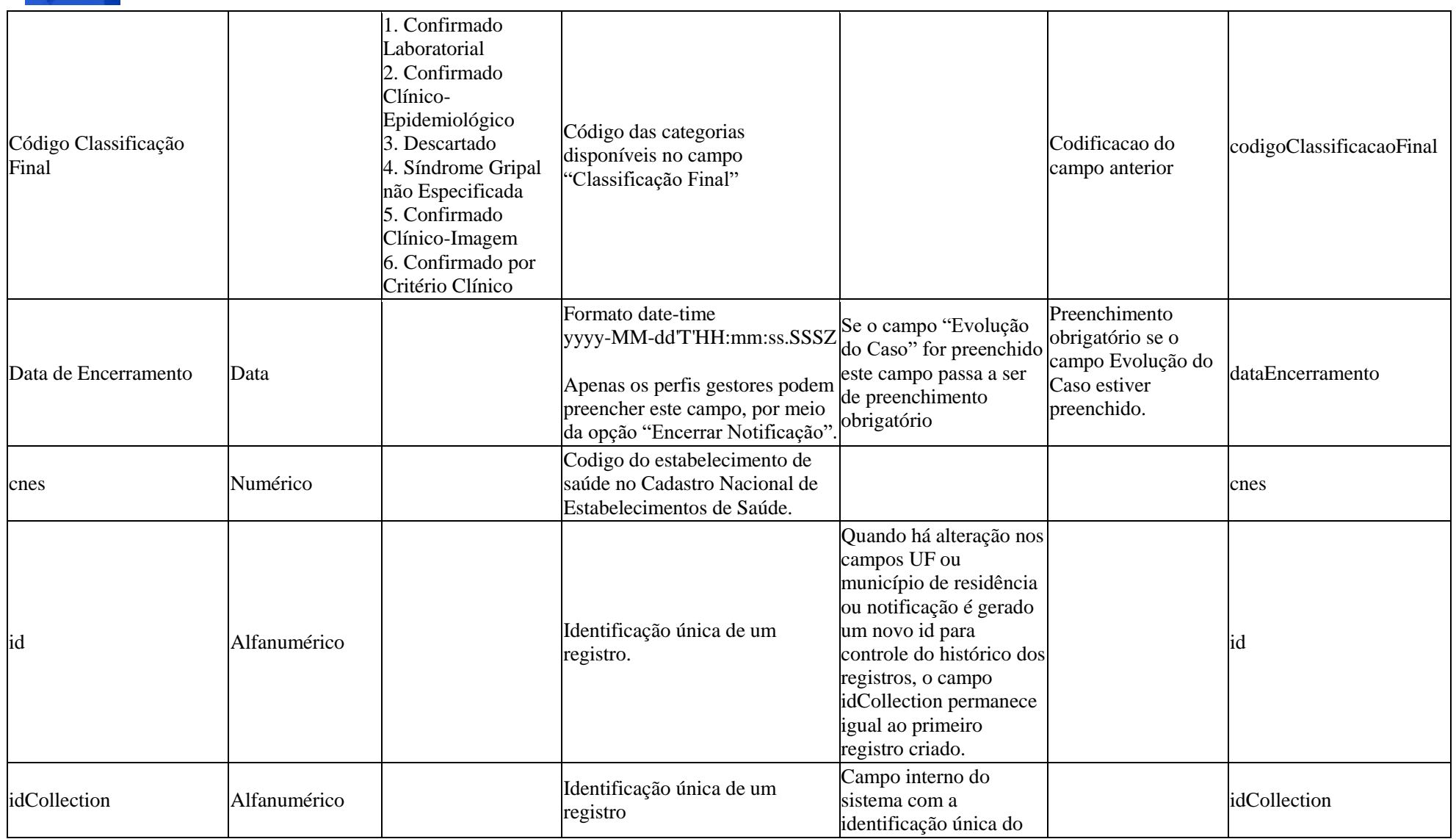

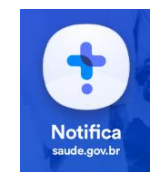

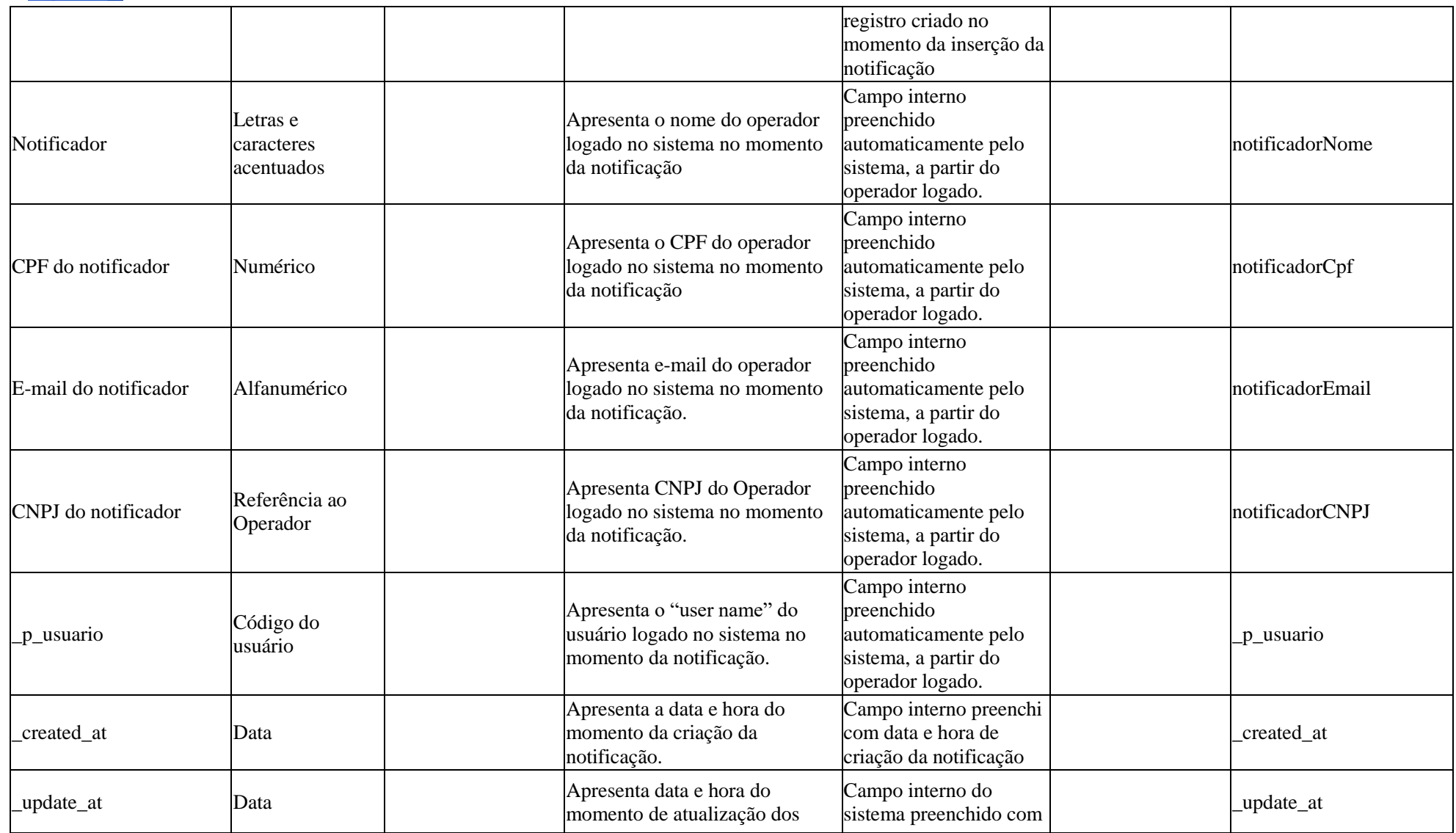

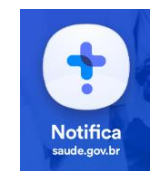

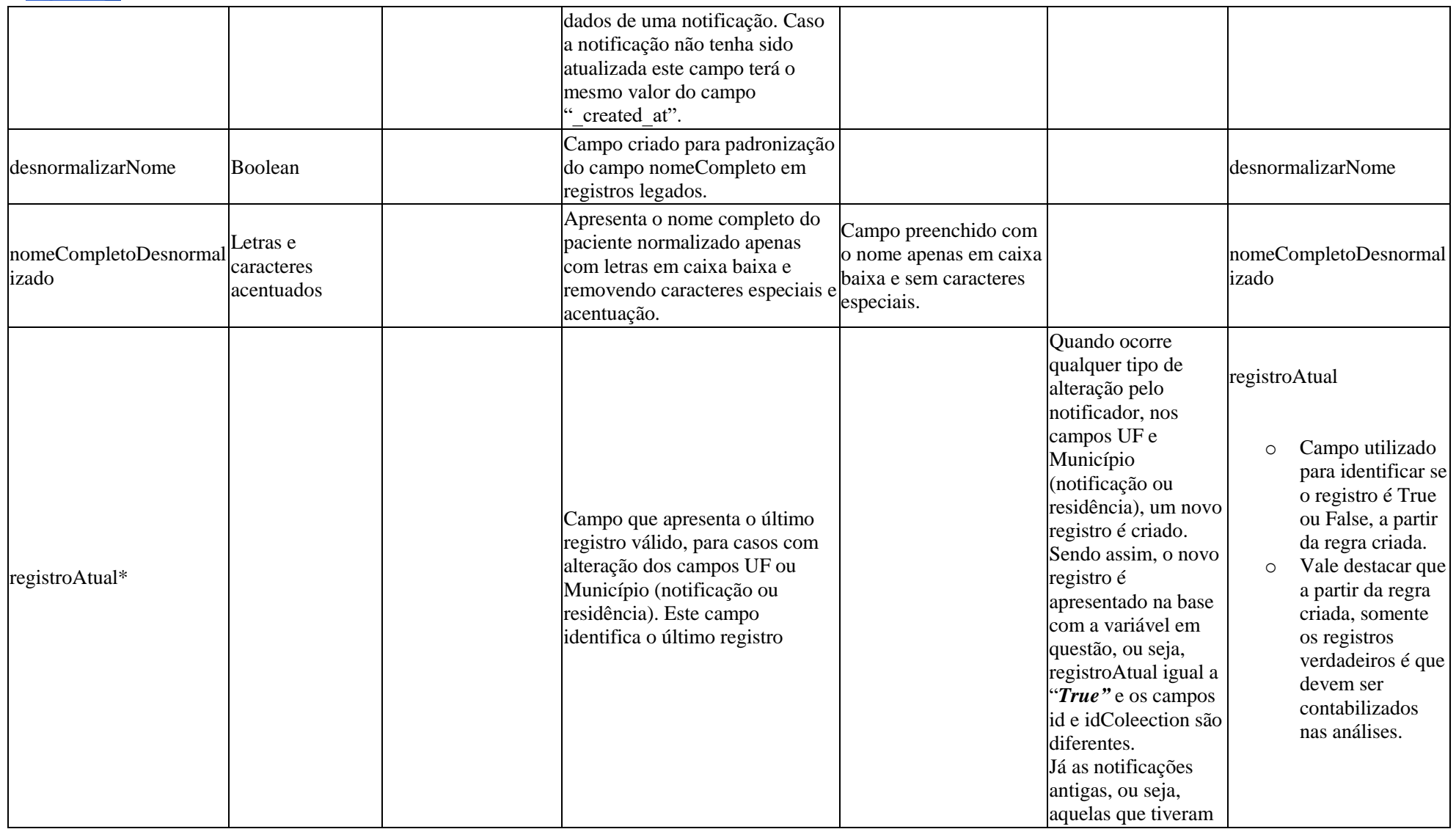

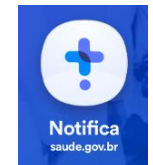

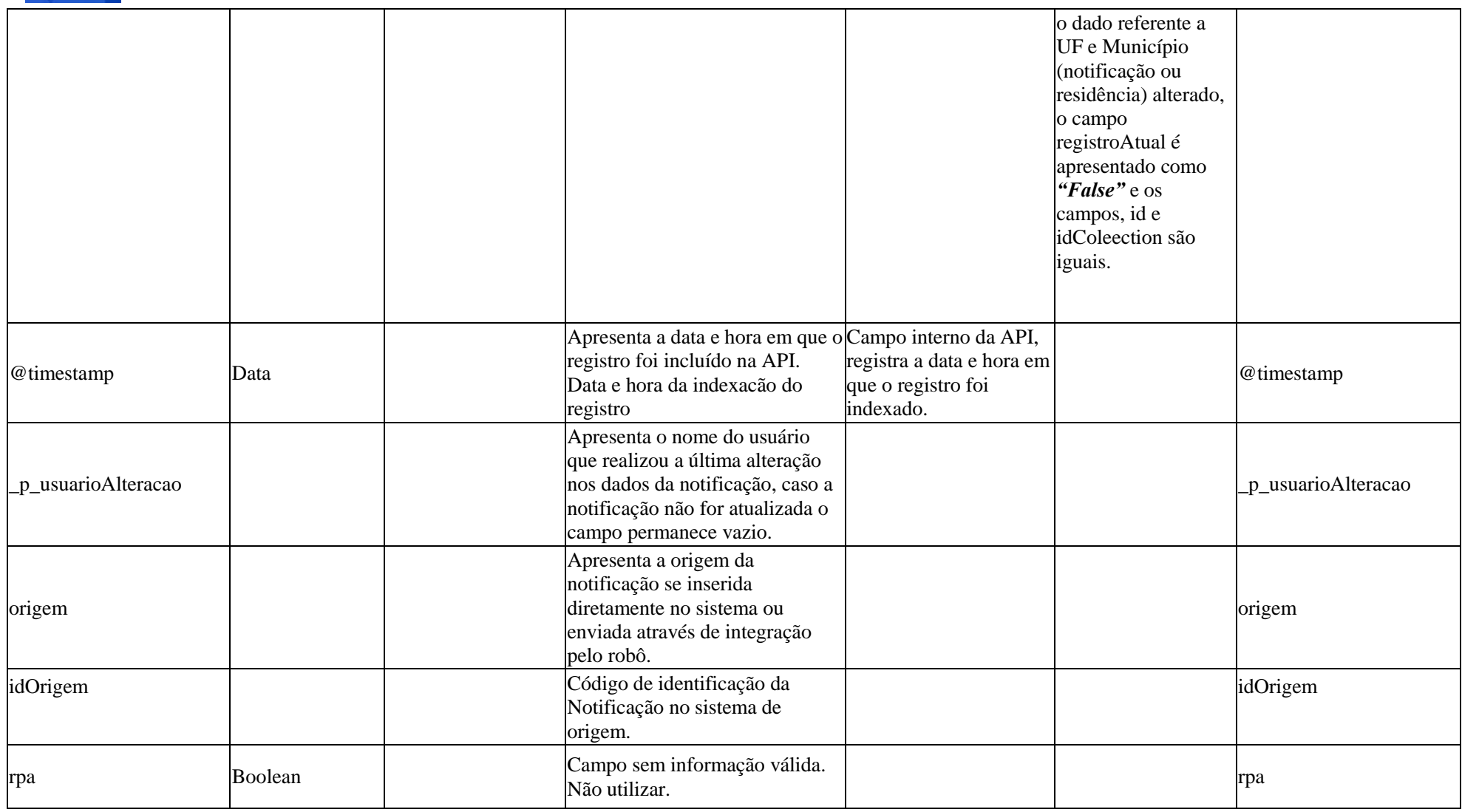

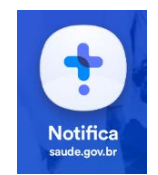

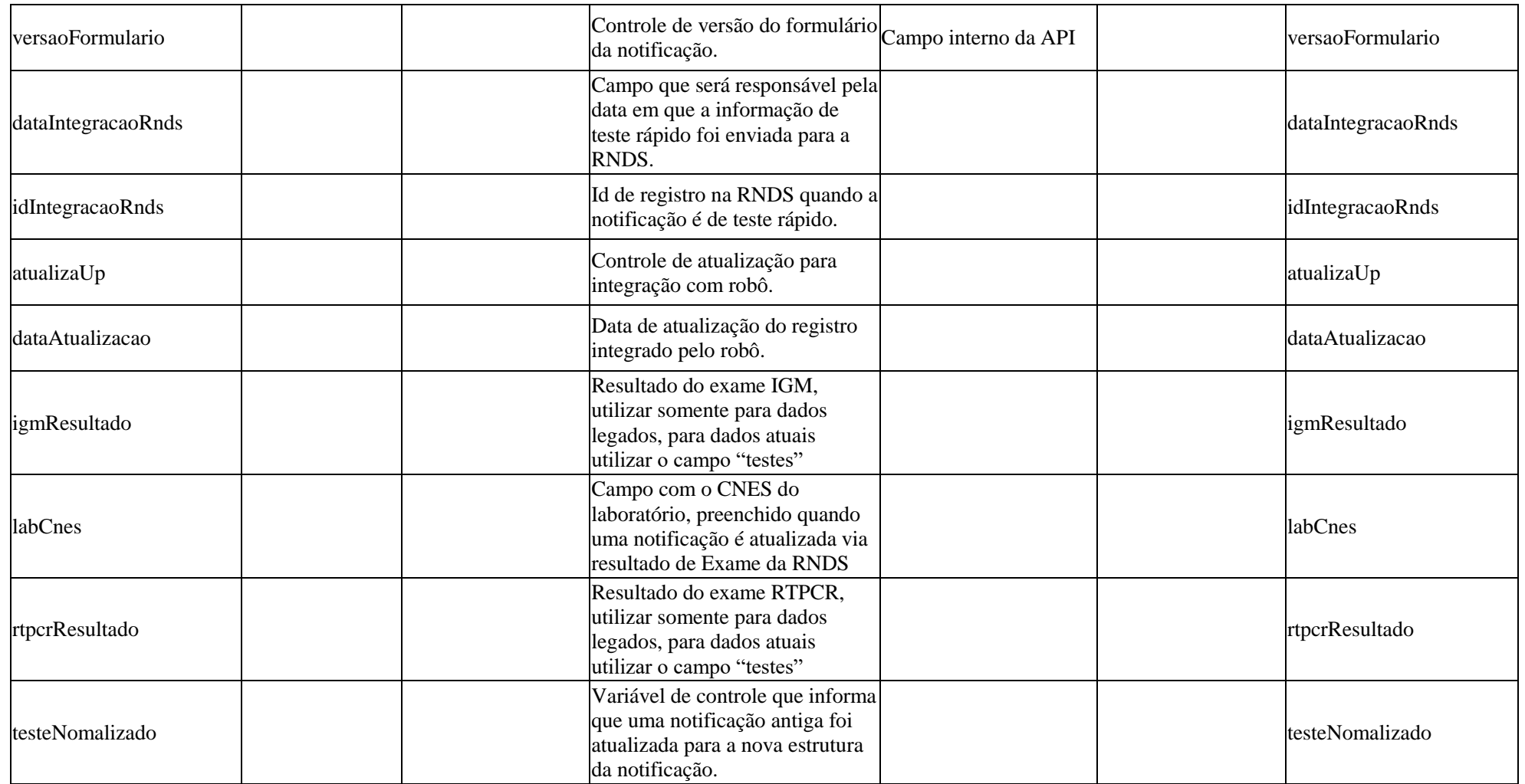

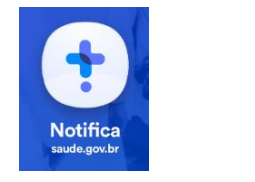

## **Observações importantes**

Para os campos referente a exames que foram sinalizados com a mensagem "*Os registros inseridos a partir do dia 08 de setembro de 2021 terão esta variável preenchida como "null", devido a mudança ocorrida no sistema. Porém, os campos foram mantidos na estrutura do banco para os dados legados, ou seja, todos os registros inseridos no sistema até o dia 07 de setembro.*". São campos que foram alimentados nas versões anteriores do sistema. Tais campos foram mantidos no sistema para fim legado da base, os dados presentes nesses campos foram migrados para a variável testes para ficarem condizentes com a versão atualizada do sistema e os campos legados podem ser utilizados para fins de validação ou auditoria dos dados.

Para os dados inseridos no sistema a partir da nova versão implantada em 08 de setembro de 2021 os dados referentes a exames devem ser exclusivamente tratados e analisados na variável "testes", nesta variável testes os dados estão estruturados no padrão do formato ".*json*" seguindo o padrão "chave" : "valor" e para cada exame realizado um conjunto fixo de 10 variáveis sendo elas: "tipoTeste", "estadoTeste", "dataColetaTeste", "resultadoTeste", "loteTeste", "fabricanteTeste", "codigoTipoTeste", "codigoEstadoTeste", "codigoResultadoTeste" e "codigoFabricanteTeste".

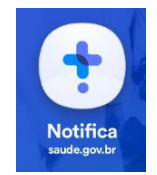

Com o lançamento da nova versão do sistema disponibilizada no dia 08/09/2021, os dados de exames das notificações realizadas na versão anterior, dados legados, foram migrados para a nova estrutura na variável "testes". Para a adequação e utilização dos novos termos inseridos nos sistemas os valores dos resultados dos testes foi atualizado também na API seguindo as seguintes regras:

- *Positivo*
	- o Detectável (Exames do tipo RT-PCR e RT\_LAMP)
	- o Reagente (Demais Exames)
- *Negativo*
	- o Não Detectável (Exames do tipo PCR)
	- o Não Reagente (Demais exames)

Exemplo da estrutura do campo testes.

```
"testes"
```

```
: [
\{ "tipoTeste" : "TESTE RÁPIDO - ANTICORPO IgG",
    "estadoTeste" : "Concluído",
    "dataColetaTeste" : {
     "__type" : "Date",
      "iso" : "2020-10-19T03:00:00.000Z"
     },
     "resultadoTeste" : "Não detectável",
     "loteTeste" : null,
     "fabricanteTeste" : null,
     "codigoTipoTeste" : "5",
    "codigoEstadoTeste" : "3",
     "codigoResultadoTeste" : "2",
     "codigoFabricanteTeste" : null
}
```
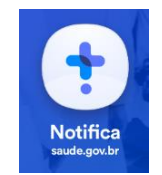

Em 25/11/2022 foi lançada uma nova versão do sistema, que contempla a inclusão de campos sobre o tratamento com antiviral, aproveitando o processo de atualização a API foi reindexada, e foram incluídos os campos que contemplam as informações sobre doses de reforço e as variáveis sobre as informações sobe o tratamento com antiviral, os campos incluídos na API são:

"dataReforcoDose" "loteReforcoDose" "laboratorioReforcoDose" "loteReforcoDose" "codigoRecebeuAntiviral" "recebeuAntiviral" "codigoQualAntiviral" "qualAntiviral" "outroAntiviral" "dataInicioTratamento" "dataSegundaReforcoDose" "loteSegundaReforcoDose" "laboratorioSegundaReforcoDose"